Департамент образования Ярославской области

Государственное автономное учреждение дополнительного профессионального образования Ярославской области «Институт развития образования»

## **Использование современных технологий электронного обучения**

*Сборник материалов из опыта работы педагогов образовательных организаций, участвующих в реализации регионального проекта «Цифровая образовательная среда»* 

Выпуск 3

Ярославль 2022

## **УДК 373 ББК 74.263.2 И 883**

Публикуется по решению редакционно-издательского совета ГАУ ДПО ЯО ИРО

Рецензенты:

Потехин Николай Владимирович – заведующий лабораторией проектов в области информационных технологий ФГБОУ ВО «Ярославский педагогический университет им. К. Д. Ушинского»;

Редченкова Галина Дмитриевна – главный специалист ЦНППМ ГАУ ДПО ЯО «Институт развития образования».

**И 883 Использование современных технологий электронного обучения**: сборник материалов из опыта работы педагогов образовательных организаций, участвующих в реализации регионального проекта «Цифровая образовательная среда» / сост. : Е. В. Кувакина.— Электрон. текстовые дан. (1 файл pdf: 53 с., 2,53 Mb). – Ярославль : ГАУ ДПО ЯО ИРО, 2022. – Текст : электронный.

Сборник предназначен для педагогических работников образовательных организаций. В нем представлены материалы педагогов общеобразовательных организаций Ярославской области, реализующих региональный проект «Цифровая образовательная среда», посвященные вопросам использования электронного обучения, дистанционных образовательных технологий как в образовательной, так и управленческой деятельности.

#### *Составители сборника выражают благодарность авторам за предоставленные материалы.*

Материалы педагогов публикуются в авторской редакции

## **УДК 373 ББК 74.263.2**

© ДО ЯО, 2022 © ГАУ ДПО ЯО ИРО, 2022

## **Содержание**

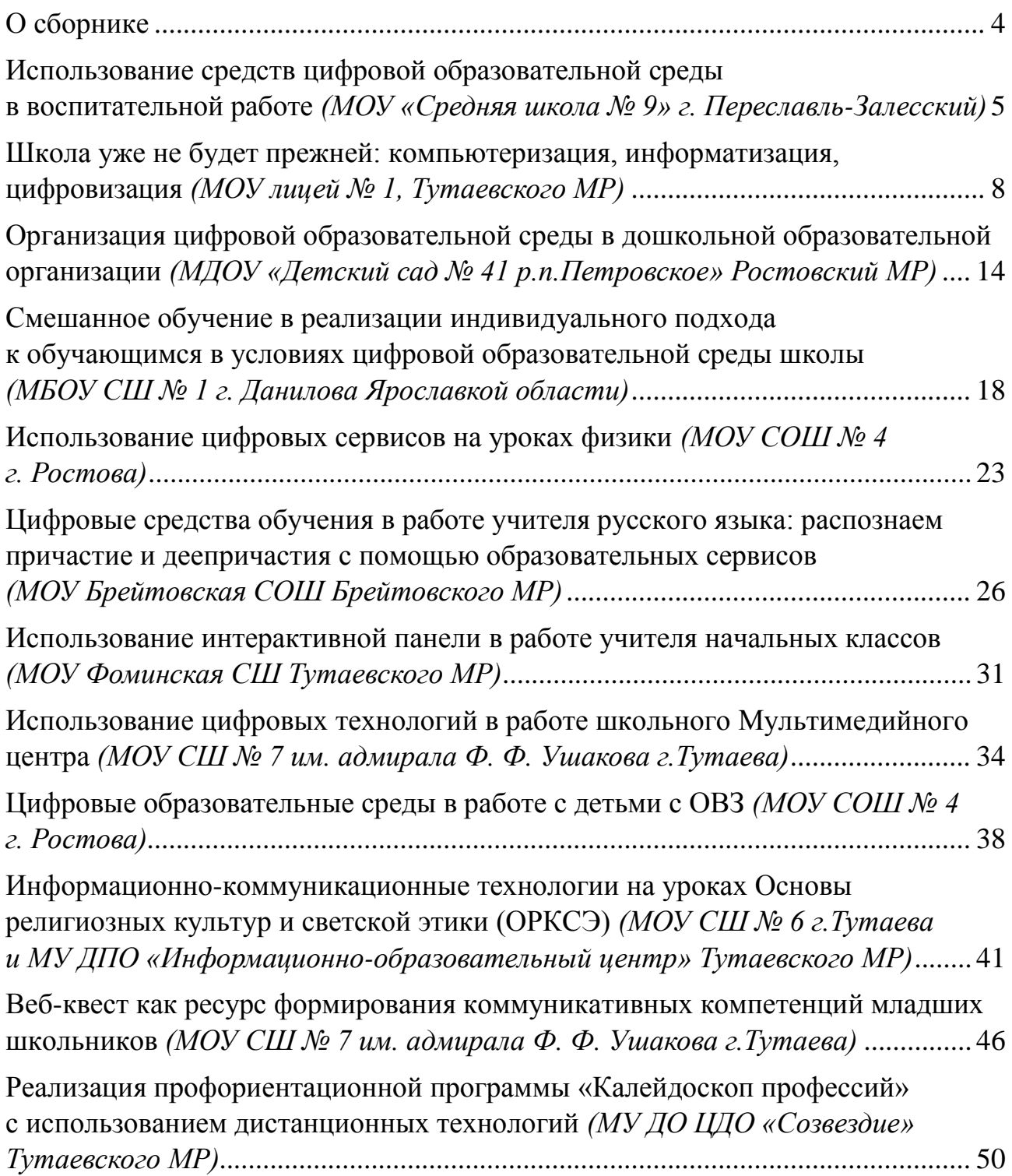

## **О сборнике**

<span id="page-3-0"></span>Предлагаемый сборник подготовлен к публикации в рамках регионального проекта «Цифровая образовательная среда». Он предназначен для широкого круга работников региональной системы образования, сталкивающихся с проблемами эффективного использования цифровых технологий в своей деятельности.

Данные цифровые практики нарабатывались в течение 2020-2022 годов, технологический инструментарий был достаточно вариативен и доступен. Они по-своему интересны и разноплановы, позволяют решать актуальные задачи, стоящие как перед отдельным педагогом, так и перед педагогическим коллективом образовательной организации.

Трансляция имеющегося у образовательной организации и конкретного педагога эффективного опыта является сегодня важным аспектом развития региональной системы образования в направлении цифровой трансформации. Из представленного опыта видно, что педагоги используют возможности цифры все чаще, и этот процесс становится все более продуктивнее.

Составители сборника выражают благодарность авторам за предоставленные материалы. Материалы педагогов публикуются в авторской редакции.

## <span id="page-4-0"></span>**Использование средств цифровой образовательной среды в воспитательной работе**

*Мирошниченко Андрей Евгеньевич, заместитель директора по ВР МОУ «Средняя школа № 9» г. Переславль-Залесский Ярославской области Лауреат регионального конкурса «Лучшие практики цифровой трансформации образовательного процесса – 2022»*

*Аннотация. Автор статьи рассматривает возможности, которые дает цифровизация заместителю директора школы по воспитательной работе, транслирует опыт работы в этом направлении, приводит конкретные примеры использования.*

Многие считают, что цифровая трансформация — это просто внедрение новых технологий в существующую организацию: достаточно разработать сайты, чат-боты, приложения и подключить соцсети, чтобы считаться цифровой. На самом деле, цифровая трансформация — это не только инвестиции в новые технологии (искусственный интеллект, интернет вещей, блокчейн, анализ данных), но и глубокое преобразование продуктов и услуг, структуры организации, стратегии развития и корпоративной культуры. Иными словами, это революционная трансформация модели организации.

В наш век образование невозможно без цифровизации, потому что цифровая интернет-среда становится неотъемлемой частью жизни, облегчая многие процессы.

Мы (школа, педагоги) имеем новое оборудование и ресурсы, которые облегчают процесс цифровой трансформации не только образовательного процесса, но и системы воспитания. Пришло время перевести фокус внимания на воспитательную работу школы, на возможности, которые дают средства цифровой образовательной среды.

Л. С. Выготский говорил: «Педагогика должна ориентироваться не на вчерашний, а на завтрашний день детского развития». В современных условиях такой подход в воспитательной работе (ориентироваться на «завтрашний день»; на то, что будет интересно детям, что будет в фокусе их внимания в ближайшей перспективе) приобретает еще большую актуальность.

Деятельность по цифровой трансформации в МОУ СШ № 9 началась с работы с педагогическим коллективом. В течение 2020–2022 годов наши педагоги приняли участие в различного уровня семинарах, конференциях, курсах повышения квалификации и других мероприятиях. В дальнейшем и сами провели мастер-классы, поделились опытом использования современных образовательных технологий с коллегами города и на региональном уровне.

В 2020 году школа начала работать в особом режиме коронавирусных ограничений. Было приостановлено проведение массовых мероприятий. Появилась необходимость в альтернативе. И она была найдена: мероприятия стали

проводится в онлайн-формате. Конкурсы, встречи и, конечно, традиционные поздравительные концерты. На большие школьные праздники каждый класс готовил своё выступление, которое сводилось в один онлайн-концерт. Его транслировали через все доступные школе средства: школьные экраны, сайт, страницы в социальных сетях. Такие концерты стали доступны не только самим обучающимся и педагогам, но и многим жителям города. И сейчас они набирают большое количество просмотров и репостов, дарят хорошее настроение всем, кто просмотрел такой концерт.

В процессе цифровой трансформации нашей школы мы также изучаем возможности и интересы обучающихся. Большой популярностью среди них пользуются Всероссийские открытые онлайн-уроки и диктанты.

[Всероссийские диктанты,](https://историческийдиктант.рф/?utm_source=yandex&utm_medium=cpc&utm_campaign=rf&utm_content=12963294217&utm_term=географический%20диктант%202022&yclid=6307981532876308657) в которых активно участвуют наши обучающиеся, позволяют им проверить свои знания, уровень компетенций практически во всех сферах: [информатика и математика,](https://урокцифры.рф/) [естественнонаучный цикл,](https://экодиктант.рус/) [история,](https://диктантпобеды.рф/) [физическая культура,](https://dictanty.ru/diktant-rsosport-2021/) [география.](https://dictant.rgo.ru/)

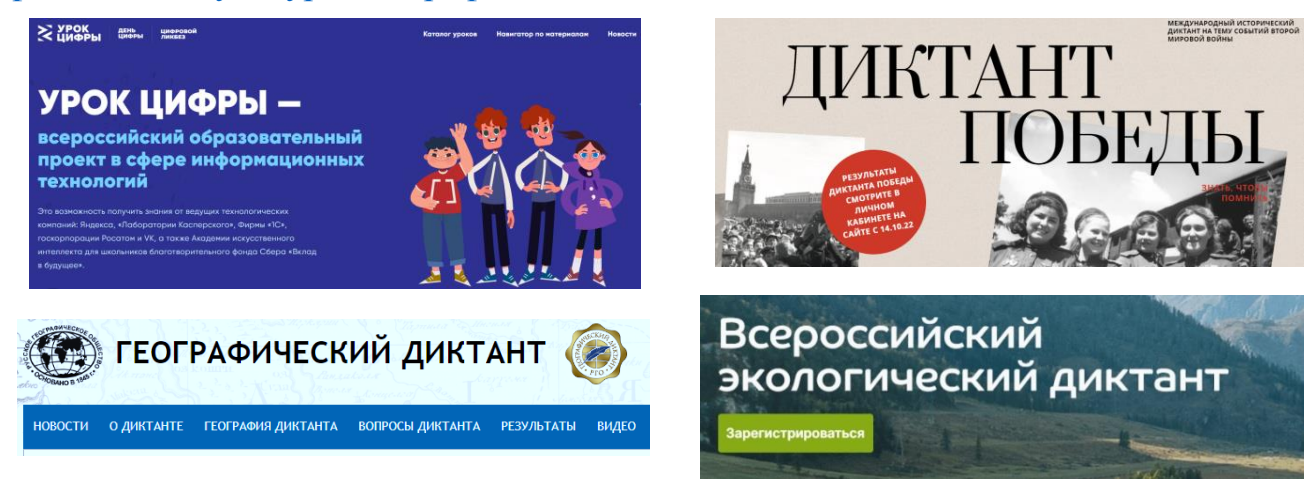

Начиная с 2020 года активно развиваются такие платформы, как [откры](https://институтвоспитания.рф/institut/projects/otkrytye-uroki-/)[тыеуроки.рф,](https://институтвоспитания.рф/institut/projects/otkrytye-uroki-/) [шоупрофессий.рф.](https://шоупрофессий.рф/docpage) Просмотр этих ресурсов позволяет вывести профориентационную работу на новый цифровой уровень.

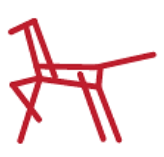

ИНСТИТУТ ИЗУЧЕНИЯ ДЕТСТВА СЕМЬИ И ВОСПИТАНИЯ РОССИЙСКОЙ АКАЛЕМИИ **ORPARORAHME** 

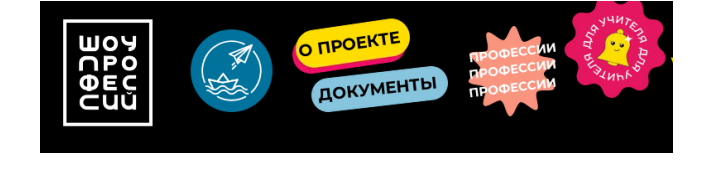

Современные школьники проводят в социальных сетях достаточно много времени. Одним из актуальных направлений, в котором необходимо развивать воспитательную работу — это SMM (Social Media Marketing — маркетинг в социальных сетях. Цель SMM — привлечение внимания определенной целевой аудитории и продвижение корпоративного или личного бренда). Важная задача SMM — повышение узнаваемости организации и работа над репутацией. Если школа будет представлена в основных социальных сетях, а контент будет качественным и интересным, то обучающиеся будут использовать своё свободное время в онлайн не на просмотр бесполезных видео, а на образовательную и воспитательную активность. В наших социальных сетях ребёнок или родитель найдёт свежие новости, статьи,

обучающие видео, видео-обзоры, голосования, тесты и профориентационный контент. Школа № 9 представлена в социальной сети – Вконтакте. Ленты новостей постоянно обновляются и пополняются новым и интересным контентом.

С октября 2021 года [школа представлена и на новой платформе для педа](https://sferum.ru/?p=school&schoolId=208312703)[гогов, обучающихся и их родителей](https://sferum.ru/?p=school&schoolId=208312703) — ИКОП «Сферум». Мы тесно работаем над реализацией всех возможностей системы и над обеспечением доступа к ней всех участников образовательных отношений. У системы масса возможностей. Она будет полезна как учителям, так и ученикам, их родителям. В первую очередь мы выбрали следующие сервисы портала:

 проведение при необходимости обучающих мероприятий через организацию видеоконференцсвязи (ВКС);

- проведение собраний с учениками и родителями;
- взаимодействие с учениками и коллегами через созданные чаты;
- публикация дополнительной информации на различные темы.

В школе № 9 большое развитие получило клубное движение. Мы развиваем волонтёрский клуб «Горящие сердца», школьный юнармейский отряд «Патриот», клуб ЮИД «Дорожный патруль» и клуб, который непосредственно связан с развитием ЦОС в школе – школьный киноклуб.

Есть спрос — есть предложение. Современная молодежь просматривает огромное количество фильмов, сериалов, в разное время и в разной последовательности. У ребят есть необходимость поделиться впечатлениями. К сожалению, мало собеседников, которые могут разделить их мысли. В связи с этим был создан Киноклуб для централизованного просмотра и обсуждения киношедевров в среде единомышленников.

Как это происходит? Заседания проходят 1 раз в 2–3 недели во внеучебное время. Актив киноклуба выбирает от 2 до 4 фильмов с возрастным рейтингом не выше 12+, которые ранее были просмотрены членами актива и вызвали интерес. Фильмы и их описание выставляются на открытое голосование в школьных социальных сетях. Фильм-победитель покупается организатором на одном из стрименговых сервисов для просмотра (кинопоиск, иви, окко). В день просмотра собираются члены киноклуба и те, кто хочет присоединиться к просмотру. Ребята смотрят фильм, бурно обсуждают и делятся впечатлениями. После эмоционального подъема от увиденного дети не остаются одни, они обсуждают увиденное с педагогом, делятся впечатлениями друг с другом. Также ребята готовят тематические «киновстречи», посвященные важным событиям и памятным датам Российской истории.

Цифровая трансформация школы только начинается, впереди еще много планов: развитие школьной локальной сети и создание бесшовного беспроводного доступа, свободного доступа с любого устройства к школьному серверу, развитие и ведение школьных групп в социальных сетях, дальнейшее развитие клубов и работа в онлайн (SMM, VK-Клипы, Телеграм и др.). Всё самое интересное впереди!

Ссылка на презентацию:<https://disk.yandex.ru/i/2KYGstz3IrRTPQ> Школа № 9 Вконтакте: [https://vk.com/mou\\_school9](https://vk.com/mou_school9)

## <span id="page-7-0"></span>**Школа уже не будет прежней: компьютеризация, информатизация, цифровизация**

*Войтюк Ольга Валериевна 1 , учитель информатики и математики, МОУ лицей № 1 Тутаевского МР Ярославской области,* 

#### *Чичерина Ольга Викторовна,*

*заместитель директора по УВР, МОУ лицей № 1, Тутаевского МР Ярославской области*

*Аннотация. В статье описывается многолетний опыт использования компьютерных технологий в лицее: от установки компьютеров, интерактивного оборудования, до использования современных комплексов, цифровых платформ и сервисов используемых в рамках региональных проектов и активно включенных в образовательный процесс. Представлен опыт педагогов по организации дистанционной работы с обучающимися, обозначены актуальные направления развития.*

Информация во все времена играла важную роль в жизни всего общества и отдельного человека. Характерной особенностью современного общества является наращивание информационного объёма и сокращение времени на полное обновление всего информационного массива, поставка компьютерной техники и внедрение компьютерных технологий во все сферы жизнедеятельности человека.

Термин «компьютеризация» означает техническое оснащение, процесс внедрения компьютерных продуктов и услуг в учебный процесс.

На сегодняшний день в каждом учебном кабинете лицея, в спортивном зале, библиотеке, учительской есть компьютеры, подключенные к локальной сети, с выходом в Интернет. Всего в школе 144 единицы компьютерной техники, в образовательном процессе используются 123 ПК, в том числе 22 планшета и 91 ноутбук. Учащиеся имеют доступ к компьютерам в двух кабинетах информатики, в библиотеке, кабинете «Точка роста».

Понятие «информатизация» — социальное явление, связанное с возросшей ролью информации.

Т.е., сначала оснастили школу компьютерами, обучили преподавателей компьютерной грамотности, а затем научили их применять информационнокоммуникационные технологии при обучении различным дисциплинам.

Обучение учителя лицея проходили в Москве, Саратове, Ярославле, Тутаеве очно и дистанционно. Например, представители лицея прошли обучение по следующим программам повышения квалификации:

**.** 

<sup>&</sup>lt;sup>1</sup> В настоящее время Войтюк О.В. является учителем информатики и математики, МБОУ СОШ № 22 с углубленным изучением отдельных предметов г. Ипатово Ипатовского района Ставропольского края

«Использование ресурсов платформы «Российская электронная школа»,

 «Информационная культура школьника в условиях развития современного информационного общества»,

 «Безопасное использование сайтов в сети «Интернет» в образовательном процессе в целях обучения и воспитания обучающихся в образовательной организации»,

«Основы обеспечения информационной безопасности детей»,

 «Методология и технологии дистанционного обучения в общеобразовательной организации»,

«Цифровая образовательная среда: новые компетенции педагога» и др.

Информатизация образования, как и информатизация общества, претерпевает бурное развитие. Изменения в обществе приводят к изменениям в образовании, IT-технологии изменили не только наше общество, они изменили и школу. Информатизация образования создала базу для перехода на новый уровень: цифровизацию.

Цифровизация образования направлена на подготовку специалистов, которые гарантированно востребованы на рынке труда, легко и свободно владеют мобильными и интернет-технологиями, а также ориентированы на непрерывное обучение (повышение квалификации) с помощью электронного обучения.

*В апреле-мае 2020 года* лицей, как и все образовательные учреждения страны реализовывал учебные программы в дистанционном формате. Администрация и педагоги нашей школы остановили свой выбор на следующих образовательных ресурсах и средствах коммуникации: *РЭШ, Решу ОГЭ, ЕГЭ, Яндекс.Учебник, Учи.ру, LearningApps, ZOOM, РИД, Google-формы, электронная почта, Яндекс-диск, Облако mail и социальная сеть ВКонтакте.*

Платформ дистанционного обучения существует достаточно много. Их создатели пытаются сделать свои системы максимально конкурентоспособными, поэтому в каждой из них есть бесплатная версия, включающая в себя весьма широкий круг возможностей. Кроме этого существуют и дополнительные платные расширения.

Учителя трудно представить без доски. При дистанционном обучении на помощь приходят современные онлайн-доски. Они могут стать и местом планирования, и инструментом объяснения визуализации учебного материала, и способом проведения мозгового штурма. Они хорошо подходят для планирования, обсуждения любых идей, а главное – совместной работы с учениками, в том числе во время видеоконференций.

Основные функции для начала онлайн-занятий у всех программ, которые я включила в обзор, бесплатны, но полная версия доступна за абонентскую плату. При этом на некоторых сайтах предлагается специальный тариф для учителей школ.

**Google Jamboard** – учебная виртуальная доска для занятий. Хотя изначально Jamboard создавалась для проведения онлайн встреч и работы над проектами, доска быстро была адаптирована креативными учителями для онлайн уроков. Поделившись ссылкой с учениками, на доске легко объяснять материал

практически любого предмета. Сервис работает легко и плавно, не перегружает ресурсы компьютера, не тормозит при одновременном использовании с другими программами. На доску можно добавлять, как тексты, так и изображения. Материал урока можно сохранить и поделиться позже. Научиться пользоваться сервисом нетрудно и это не займет уйму драгоценного учительского времени.

Преимущества этой доски:

это бесплатно, а значит доступно уже здесь и сейчас;

 это безопасно, ведь данные передаются по зашифрованному протоколу, что исключает любые злоумышленные действия;

можно сохранить информацию доски в виде картинки или .pdf;

 возможна совместная работа и отслеживание изменений на рабочем пространстве в реальном времени;

возможно отправить QR-code для доступа к доске;

 можно каждому ученику выделить свой лист (фрейм), на котором они выполняют индивидуальное задание или выполняют задание, а потом сравнивают друг с другом, перемещаясь по листам.

Google Jamboard – многофункциональная интерактивная доска для проведения уроков, вебинаров, образовательных конференций и лекций. Jamboard позволяет легко и быстро фиксировать учебный материал, примеры, идеи, решения. Сервис доступен для использования на компьютерах и смартфонах.

**Miro** – учебная виртуальная доска для занятий. Доска Miro – виртуальный аналог классической доски. С её помощью можно не только наглядно показать что-либо ученикам, но и организовать проектную и командную работу, визуализировать некий процесс, устроить мозговой штурм и, наконец, провести увлекательное, интерактивное занятие. Miro – это российский стартап из Перми, вышедший на международный рынок.

В бесплатной версии [Miro](https://miro.com/) можно:

 писать на доске текст, прикреплять картинки, файлы различного типа (pdf, ppt и др.), стикеры;

рисовать, писать формулы от руки;

создавать интеллект-карту по шаблонам или «с нуля»;

работать в команде одновременно на одной доске.

**IDroo** – учебная виртуальная доска для занятий. IDroo устанавливать не надо. Она виртуальная и все материалы, которые Вы создадите – будут находиться в облаке.

Тем не менее у каждого педагога есть свои предпочтения, в зависимости от формы предполагаемой дистанционной работы, возрастных характеристик детей, интерфейса платформы, наличия готовой базы для проведения тех или иных форм контроля, наличие видеоматериалов, удобства обратной связи с детьми. Поэтому универсальной системы по факту нет, всё зависит от конкретных задач, которые ставит педагог.

Школа уже не будет прежней. Ведь в отношении цифровой грамотности и ИКТ-компетенций учителя за два месяца 2020 года прошли дальше, чем некоторые могут пройти за 5 лет в вузах.

*В 2020 году лицей стал участником регионального проекта «Цифровая образовательная среда».* В рамках проекта лицей оснащен ноутбуками ученика, учителя и управленческого персонала, интерактивными панелями, многофункциональным устройством.

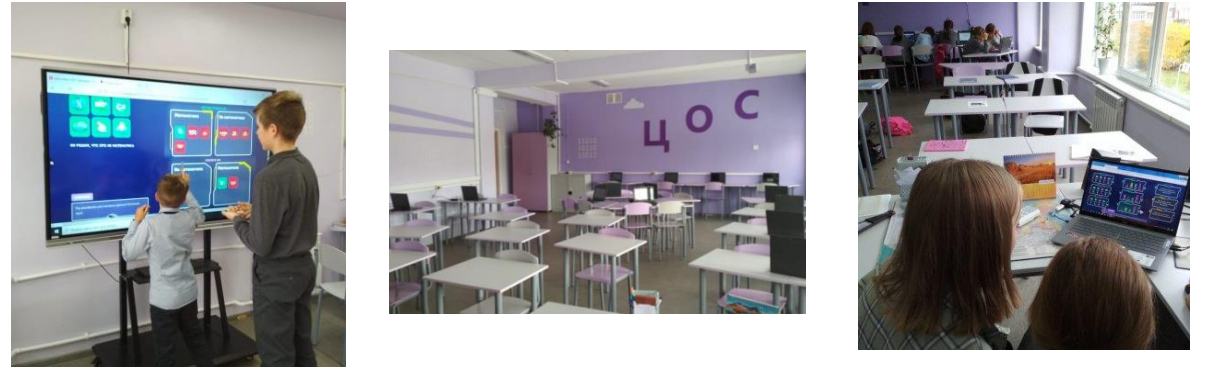

Цифровая образовательная среда (ЦОС) создает условия для применения в традиционной классно-урочной системе возможностей дистанционных образовательных технологий и ресурсов в лицее. Она направлена на расширение интерактивности процесса обучения, на создание единого информационного пространства, что позволит обеспечить высокий уровень доступности информационных и коммуникационных технологий для педагогов и обучающихся, а это предполагает формирование информационной культуры личности.

В настоящее время в кабинетах ЦОС проводятся уроки информатики, математики, физики, Уроки Цифры, Цифровые диктанты, тестирование, в том числе и по функциональной грамотности. Педагоги лицея включились в федеральный проект по изучению новых ресурсов: персонализированной модели образования.

Инструментом реализации персонализированного подхода в 2020 году являлась *Цифровая платформа «СберКласс».* Это удобное и эффективное средство планирования и организации учебного процесса, при котором каждый ученик может максимально результативно использовать свое учебное время и оперативно получать обратную связь по результатам достижения учебных целей через индивидуальную траекторию освоения темы.

Учебный модуль темы состоит из:

- Мотивационно-ориентировочного блока, включающего:
	- базовую идею модуля,
	- проблемный вопрос,
	- шкалированные учебные цели,
	- план работы с распространёнными ошибками и ложными представлениями (для учителя),
	- мотивирующее задание,
	- предварительное оценивание (на усмотрение разработчика/учителя).
- Блок заданий уровня 2.0
- Блок заданий уровня 3.0
- Варианты заданий уровня 4.0.

Инструменты рефлексии и самооценки.

В целях обеспечения реализации федерального проекта «Современная школа» национального проекта «Образование» *с 1 сентября 2021 года в лицее функционирует центр образования естественнонаучной и технологической направленностей «Точка роста»*, благодаря которому у лицеистов появилась возможность познакомиться с современными технологиями, расширить образовательные возможности для школьников. В новых кабинетах центра ребята занимаются химией, физикой и биологией с помощью современного оборудования с цифровыми лабораториями. В Центре, помимо занятий внеурочной деятельности, кружков дополнительного образования проводятся мероприятия школьного оздоровительного лагеря.

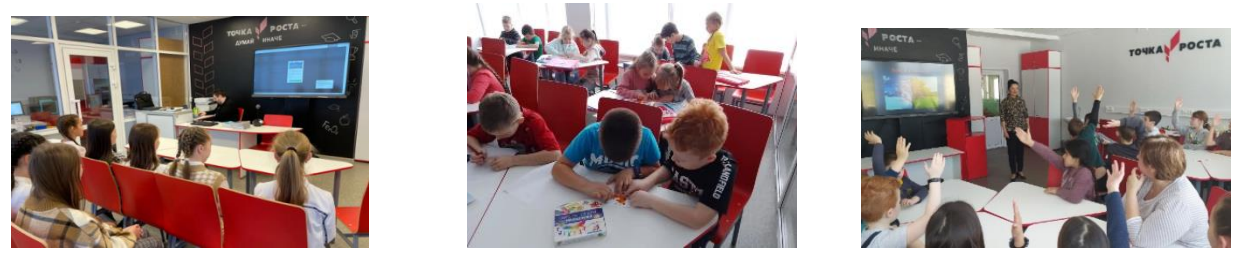

Реализация мероприятий федерального и регионального проектов оказывают существенное влияние на оптимизацию деятельности школы, обеспечивают создание условий обеспечения высокого качества обучения, направленных на улучшение качества жизни.

*Переход в 2021-2022 гг. на новую информационно-коммуникационную образовательную платформу «Сферум»* прошел в лицее без особых проблем. Сначала на педагогическом совете мы познакомили коллег с возможностями платформы, объяснили – как самим зарегистрироваться и как зарегистрировать класс. Зарегистрировались сразу около 70 % педагогов лицея и несколько учеников. Многие негативно отнеслись к переходу на новую платформу, в связи с тем, что при регистрации идет связь с социальной сетью «Вконтакте». В конце января 2022 года лицей закрылся на карантин. Пришлось экстренно собирать коллектив и проводить обучение по работе и возможностям «Сферума». И картина резко поменялась. В течение 3-х дней было зарегистрировано более 400 пользователей (на сегодняшний день – это 46 учителей и 501 обучающийся) и проведены в групповых занятиях уроки информатики, математики, истории и др. Сегодня учителя лицея используют платформу для объединения классов в сообщества, создания чатов с учениками и между собой, проведения уроков с детьми, обучающимися на дому. В «Сферуме» есть возможность для обмена и хранилища собственных файлов: изображений, презентаций, статей, музыки, видео. Сегодняшнее время и современные технологии дают нам шанс помогать тем, кому эта помощь необходима. Дистанционные образовательные технологии предоставляют возможности по успешной адаптации детей-инвалидов и детей с особыми образовательными потребностями в современный социум.

Несмотря на это проблема повышения информационной культуры учителя, обучении его эффективному использованию компьютерной техники, созданию своих ЦОР и дистанционных курсов, персональных сайтов учителя, электронных портфолио, проведению онлайн-уроков, вебинаров, работе в различных цифровых оболочках, облачных сервисах для лицея актуальна. Для решения данной проблемы организована методическая поддержка учителейпредметников по использованию ИКТ со стороны администрации лицея.

Поддержка цифровой компетентности обучающихся осуществляется на всех этапах образовательной деятельности лицея. Сюда относится и обучение обучающихся этикету, правилам безопасного поведения в сети Интернет, регулярность использования цифровых устройств и сервисов на уроках, во внеурочной деятельности, участие в олимпиадах, конкурсах, проектах.

Формирование цифровой образовательной среды в образовательной организации – острая необходимость, поскольку школа сегодня несет особую миссию, которая заключается не только в формировании предметных умений и трансляции знаний, но и подготовке всесторонне развитого выпускника, обладающего необходимым набором компетенций и компетентностей, среди которых выделяют:

уметь решать сложные задачи;

обладать критическим мышлением и эмоциональным интеллектом;

быть креативным;

 иметь навыки координации и взаимодействия, уметь вести переговоры и принимать решения;

 быть готовым к продолжению образования в высокоразвитом информационном обществе и многие другие.

Система образования должна обеспечивать обществу уверенный переход в цифровую эпоху, ориентированную на рост производительности, новые типы труда, потребности человека.

Цифровизация образования и использование цифровых технологий изменяет содержание обучения, а также подачу информации. Цифровые технологии — это не только инструмент, но и среда существования, которая открывает школе новые возможности.

## <span id="page-13-0"></span>**Организация цифровой образовательной среды в дошкольной образовательной организации**

*Казаринова Татьяна Николаевна, воспитатель, Керимова Валентина Анатольевна, старший воспитатель, Кузнецова Юлия Алексеевна, учитель-логопед МДОУ «Детский сад № 41 р.п. «Петровское» Ростовский МР Ярославской области*

В настоящее время окружающее цифровое пространство стало неотъемлемой составляющей жизни ребенка, начиная с раннего возраста. Источником формирования представлений ребенка об окружающем мире, общечеловеческих ценностях, отношениях между людьми становятся не только родители, социальное окружение и образовательные организации, но и медиаресурсы. Для современных детей познавательная, исследовательская, игровая деятельность с помощью компьютерных средств является повседневным, привлекательным занятием, доступным способом получения новых знаний и впечатлений. Дети привыкают, что электронные устройства служат игрушками. Но спектр их возможностей значительно шире.

## *Потребности и интересы детей учтены в* **основных нормативных документах** *в области образования, где ключевой задачей является повышение качества и доступности образования, в том числе, посредством организации современного цифрового образовательного пространства:*

**Цифровая образовательная среда (ЦОС)** – это открытая совокупность информационных систем, предназначенных для обеспечения различных задач образовательного процесса. Цифровая образовательная среда является открытой системой и дает возможность и право использовать разные информационные системы в работе, позволяет заменять их или добавлять новые.

**Основными задачами внедрения ЦОС** в работу нашего дошкольного учреждения являются:

создание условий для повышения качества образования;

 развитие информационной культуры воспитанников, педагогических и руководящих кадров, формирование способности эффективно использовать информационные ресурсы и технологии;

 формирование у участников образовательного процесса навыков использования цифровых ресурсов образовательной деятельности, умения получать и преобразовывать информацию;

 обеспечение взаимодействия между родителями (законными представителями) детей и педагогическим персоналом дошкольного учреждения;

 создание условий дальнейшего развития информационного пространства дошкольного учреждения.

*Построение цифровой образовательной среды в ДОО включала в себя реализацию следующих этапов:* 

**На первом этапе** была проведена работа **по повышению компетентности педагогических кадров** в области ИКТ. С этой целью была реализована курсовая подготовка кадров в области реализации ИКТ, а также дистанционного обучения.

**Вторым этапом** внедрения **ЦОР** стало **пополнение материальнотехнической базы** учреждения:

 в возрастные группы и кабинеты специалистов были приобретены телевизоры;

 в спортивный и музыкальный зал приобретён мультимедийный проектор, ноутбук, что позволяет педагогическому коллективу быть активным участником онлайн семинаров и вебинаров;

 в методическом кабинете и в кабинетах специалистов имеется МФУ (Многофункциональное устройство: принтер-сканер-копир). Благодаря чему педагоги учреждения пополняют свои методические копилки картотеками дидактических игр, настольных игр, наглядного материала;

 во всех помещениях МДОУ педагоги с помощью беспроводной сети Wi-Fi имеют доступ к сети Интернет.

**Третьим этапом** работы цифровизации учреждения стало активное внедрение в практику работы информационно-коммуникационных технологий.

В процессе образовательной деятельности воспитатели и специалисты ОО:

 составляют и оформляют в электронном виде календарные и перспективные планы, отчеты, рабочие программы;

 заполняют мониторинги выполнения программ, диагностику развития детей;

готовят материал для оформления родительского уголка;

 в работе широко используются автоматизированные информационные системы;

 обмен информацией осуществляется через электронную почту и мессенджеры.

Сетевые электронные ресурсы – это удобный способ распространения новых методических идей и дидактических пособий, доступный педагогам независимо от места их проживания. Методические материалы в виде электронных ресурсов могут быть использованы во время подготовки педагога к занятиям, для изучения новых методик, при подборе наглядных пособий при организации различных видов деятельности.

Сетевые сообщества педагогов позволяют размещать свои материалы в сети интернет, делиться педагогическим опытом по подготовке и проведению мероприятий, по использованию различных методик, технологий.

У многих педагогов нашего учреждения имеются личные мини-сайты на таких порталах как <https://www.maam.ru/> , <https://nsportal.ru/> , <https://infourok.ru/> .

15

Активно ведется работа по оснащению виртуального методического кабинета МДОУ.

Ноутбуки широко используются в индивидуальной работе с воспитанниками, что позволяет преподнести и закрепить материал в более интересной для детей форме.

Педагоги имеют возможность совершенствовать свои навыки, обновлять знания и поддерживать непрерывное самообразование и повышение квалификации с помощью Интернет-технологий (видеоконференции, вебинары, онлайн мастер-классы, дистанционное повышение квалификации и переподготовки, методические разработки, тестирование).

Важным аспектом работы педагога является и участие в различных дистанционных конкурсах, викторинах, олимпиадах, что повышает уровень самооценки, как педагога, так и воспитанников. Очное участие в таких мероприятиях часто невозможно, а дистанционное участие доступно всем.

Для **обеспечения взаимодействия с родителями воспитанников в цифровом пространстве** созданы совместные группы родителей, педагогов, специалистов детского сада в социальных сетях «Вконтакте» <https://vk.com/club153712621> и «Телеграм». Была создана творческая группа по оказанию помощи воспитателям, которые испытывали затруднения в создании групп в соцсетях, а также создавался архив ярких и полезных занятий для детей в период пандемии и вынужденного карантина.

В сложившихся условиях пандемии (2020-2021 год) деятельность педагогов ДОУ предусматривала основные формы работы с детьми и родителями в дистанционном режиме <https://disk.yandex.ru/i/EUm1wDB1BA2YqA>. Дистанционные образовательные технологии в тот период времени стали новыми средствами обучения детей, когда произошло изменение роли и функции участников педагогического процесса. Здесь велика роль взрослого – педагогу необходимо было создать условия для обучения, предложить материал в интересной и доступной форме, чтобы родители, показав его, смогли заинтересовать ребенка в получении знаний и выполнении задания.

Дистанционное образование дошкольника заключалось в том, что детям и родителям в доступной форме предлагался учебный материал, и, находясь дома, они вместе изучали и выполняли задания педагогов. Для всестороннего развития и расширения кругозора детей мы предложили ссылки на виртуальные экскурсии в известные музеи России, онлайн спектакли, тематические занятия. *Для этой цели на официальном сайте была создана страничка «Дистанционный режим обучения»* [https://ds41](https://ds41-ros.edu.yar.ru/distantsionniy_rezhim_obuch_32.html) [ros.edu.yar.ru/distantsionniy\\_rezhim\\_obuch\\_32.html](https://ds41-ros.edu.yar.ru/distantsionniy_rezhim_obuch_32.html) .

Применение цифровых технологий обеспечивает такие условия, при которых любой человек (педагог, ребенок, родитель) с помощью своего мобильного телефона, ноутбука или планшета может двигаться внутри цифрового мира и получать необходимую помощь и информацию.

Применение цифровых образовательных ресурсов оправдано, так как позволяет активизировать деятельность воспитанников, дает возможность повысить качество педагогического процесса и профессиональный уровень педагогов, разнообразить формы взаимодействия всех участников образовательных отношений.

**При всех неизменных плюсах использования цифровых технологий в дошкольном образовании, не стоит забывать, что педагог — это в первую очередь личность,** а цифровые технологии — это лишь инструменты в его руках, которыми он должен владеть в совершенстве, дать возможность новому поколению овладеть новыми технологиями.

**ЦОС** является только средством, помощником педагога в развитии ребенка, и она не сможет полностью заменить живого человеческого общения.

## <span id="page-17-0"></span>**Смешанное обучение в реализации индивидуального подхода к обучающимся в условиях цифровой образовательной среды школы**

#### *Тадевосян Полина Сергеевна,*

*учитель математики, МБОУ СШ № 1 г. Данилова Ярославкой области победитель в номинации «Молодой учитель» Всероссийского конкурса «Педагогический дебют-2022»*

*Аннотация: автор статьи подробно рассматривает такую модель смешанного обучения – как ротация станций, организацию деятельности учителя и ученика на каждой из станций, транслирует опыт своей работы.*

В работе педагога часто приходится сталкиваться с таким понятием, как «Индивидуальный подход». Его соблюдение диктует нам обновленный ФГОС, требуют родители, ученики, администрация школы. Возможно ли за 45 минут урока обеспечить индивидуальный подход к каждому ученику? Достаточно трудно, но возможно.

Инструментом, который помогает учесть индивидуальные особенности ученика и выстроить образовательный процесс с максимальной для него пользой, является смешанное обучение.

Смешанное обучение – образовательный подход, совмещающий обучение с участием учителя и онлайн обучение. Он предполагает элементы самостоятельного контроля учеником образовательного маршрута, времени, места и темпа обучения.

Структура смешанного обучения может варьироваться, существует множество форм и способов его организации (перевёрнутый класс, ротация лабораторий, ротация станций, гибкая модель).

Более подробно разберём модель – **ротация станций**. Она прекрасно работает, обеспечивает реализацию системно-деятельностного и дифференцированного подходов, даёт возможность использовать интерактивные формы, организовывать групповую работу и обучение в цифровой образовательной среде.

В зависимости от класса и учебной цели на уроке могут использоваться три вида организации станций:

• Учитель свободный, перемещается от одной станции к другой.

• Разные станции и учитель, работающий индивидуально с отдельными учениками.

• Учитель присутствует на одной станции.

Более подробно остановимся на последней форме организации станции.

Пространство делится *на три станции*: работы с учителем, онлайнобучения и станция круглого стола.

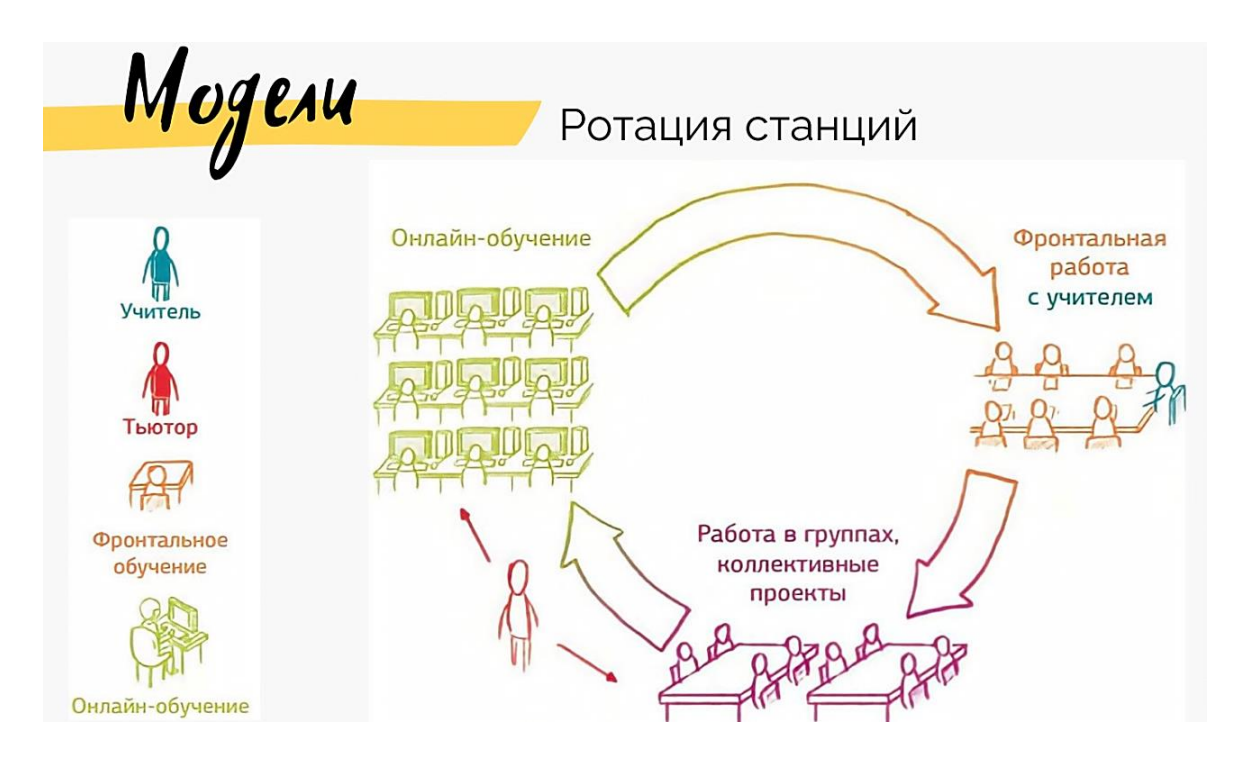

Деление учеников на группы осуществляется разными способами: по уровню достижений образовательных результатов, по наличию пробелов в усвоении предыдущей темы или произвольно. Количество детей в группе варьируется от 8 до 10.

В течение урока дети последовательно перемещаются между станциями, что обеспечивает постоянную смену видов деятельности учащихся. Сигналами о переходе могут быть – звонок, электронный таймер, секундомер.

#### **Деятельность обучающихся и учителя на каждой из станции**

#### *Станция работы с учителем.*

На этой станции каждый ученик имеет возможность получить эффективную обратную связь. Учитель может учесть особенности группы детей в целом и индивидуальные особенности каждого ученика за счет уменьшения числа детей в группе. Это позволяет за время, которое отведено на работу на станции поработать с каждым учеником отдельно.

Например, работая с группой детей, испытывающих трудности в обучении математике, уделять больше внимания теме, которую они не поняли, отвечать на вопросы, разбирать задания, которые вызвали затруднения. Работая с наиболее успешными детьми, подбирать материал для выявления одаренных детей и развития их способностей по предмету, изучать материал повышенной сложности, решать задачи олимпиадного уровня.

# Cmattuus pasomal c yumeren

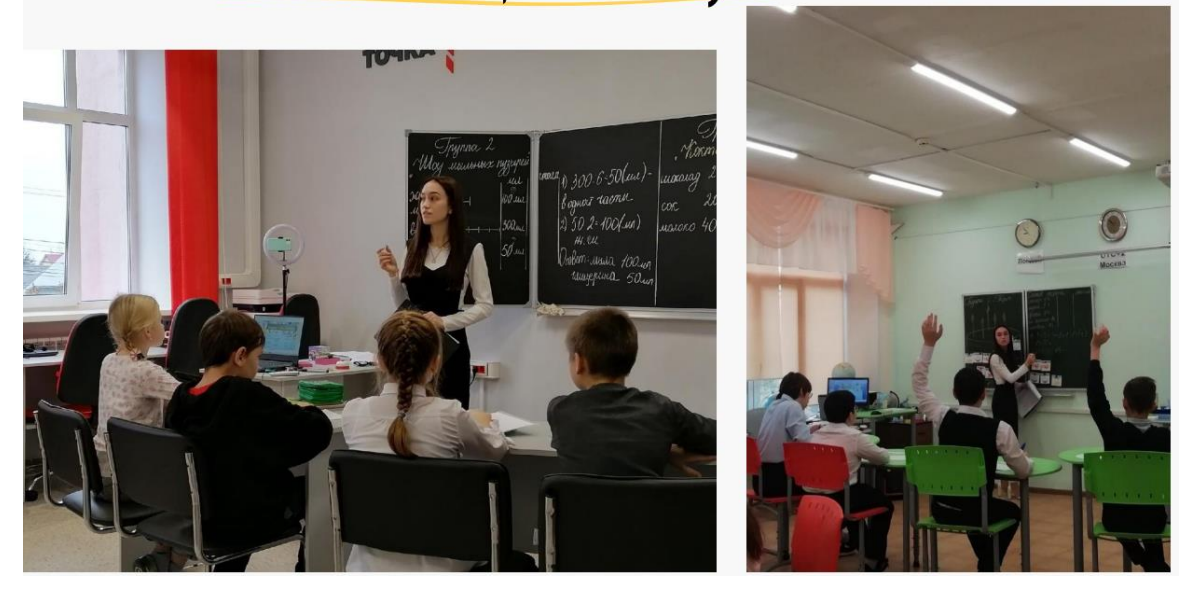

### *Станция онлайн-работы.*

На данной станции развиваются навыки самостоятельной работы, личная ответственность и умение учиться. Очень важно создать ситуацию того, что ученик учится сам, без помощи учителя, работая по заданной инструкции. Для подбора видео-уроков, на этапе нового материала, можно использовать Российскую электронную школу. Для закрепления изученного материала или проведения проверочной работы могут быть использованы платформы Яндексучебник, учи.ру. Платформы автоматически проверяют задания, по окончанию урока можно увидеть, как ученики справились с заданием, какие ошибки допустили, с какой попытки справились, сколько времени потратили на выполнение того или иного задания, какую получили отметку. Каждая из платформ ведет журнал учёта успеваемости обучающихся.

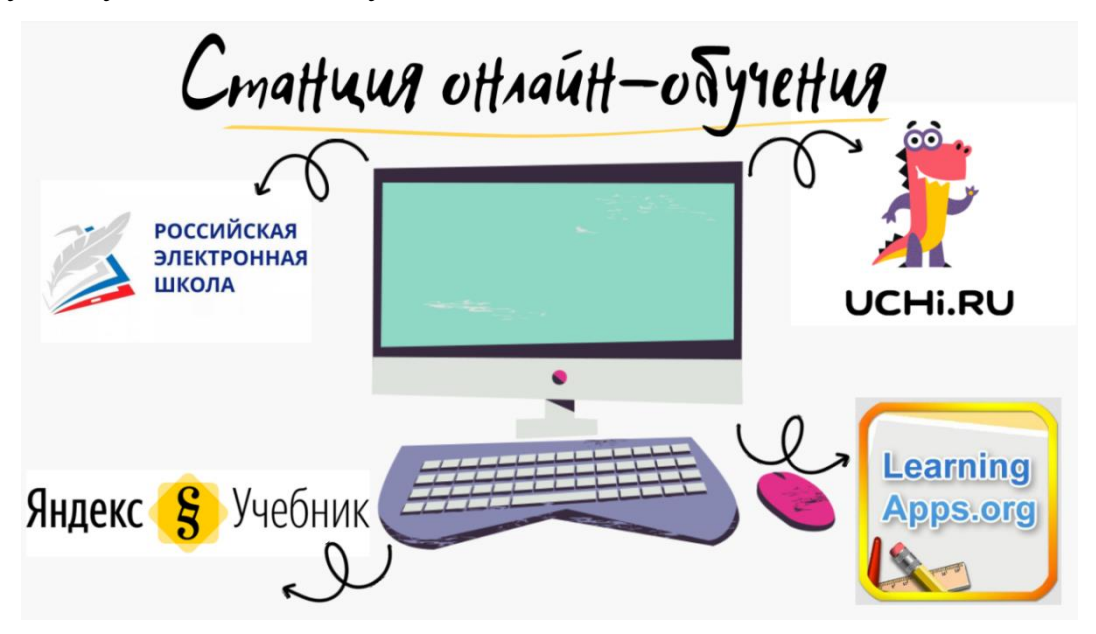

*Станция круглого стола (или проектной работы).*

На этой станции учащиеся применяют знания и навыки в новых, практических ситуациях, развивают коммуникативную компетенцию и получают обратную связь от одноклассников. Один из вариантов организации деятельности учащихся на станции – развитие математической грамотности. Например, учащиеся посещают магазин, становятся журналистами, рассчитывают бюджет дня рождения или ремонта квартиры, составляют выгодный туристический маршрут и многое другое. Для учеников важно видеть и понимать связь предмета с жизнью, уметь применять математику для решения проблем реального мира.

# Cmattuun npoekmttou pa $\delta$ omt.l

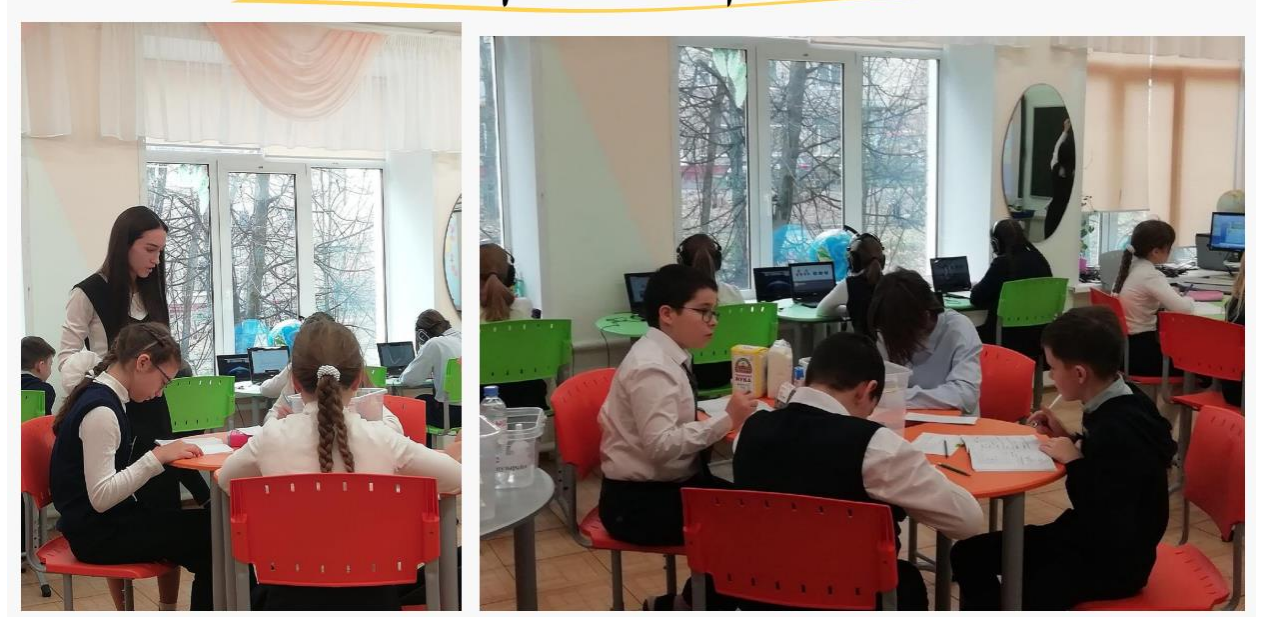

#### **Оценивание**

Оценивание достижений учащихся, осуществляется с использованием двух видов оценивания. *Констатирующего*, позволяющего определить уровень усвоения программного материала. И *формирующего*, которое позволяет учителю и ученику выяснить, как далеко ученик продвинулся в своей учёбе, куда ему необходимо продвинуться и как сделать это наилучшим образом. В процессе урока ученик может получить оценку работая за компьютером, презентуя результат групповой работы, выполняя индивидуальные задания у доски.

#### **Прирост результатов**

Применение модели ротация станций даёт следующие **результаты**: рост познавательного интереса учащихся, активное включение в деятельность, повышение навыков коммуникации, успешное освоение образовательной программы. Повышение компьютерной грамотности, ученики свободно владеют предметными онлайн-ресурсами. Повышение математической грамотности, увеличилось количество учащихся, умеющих формулировать жизненную ситуацию на языке математики.

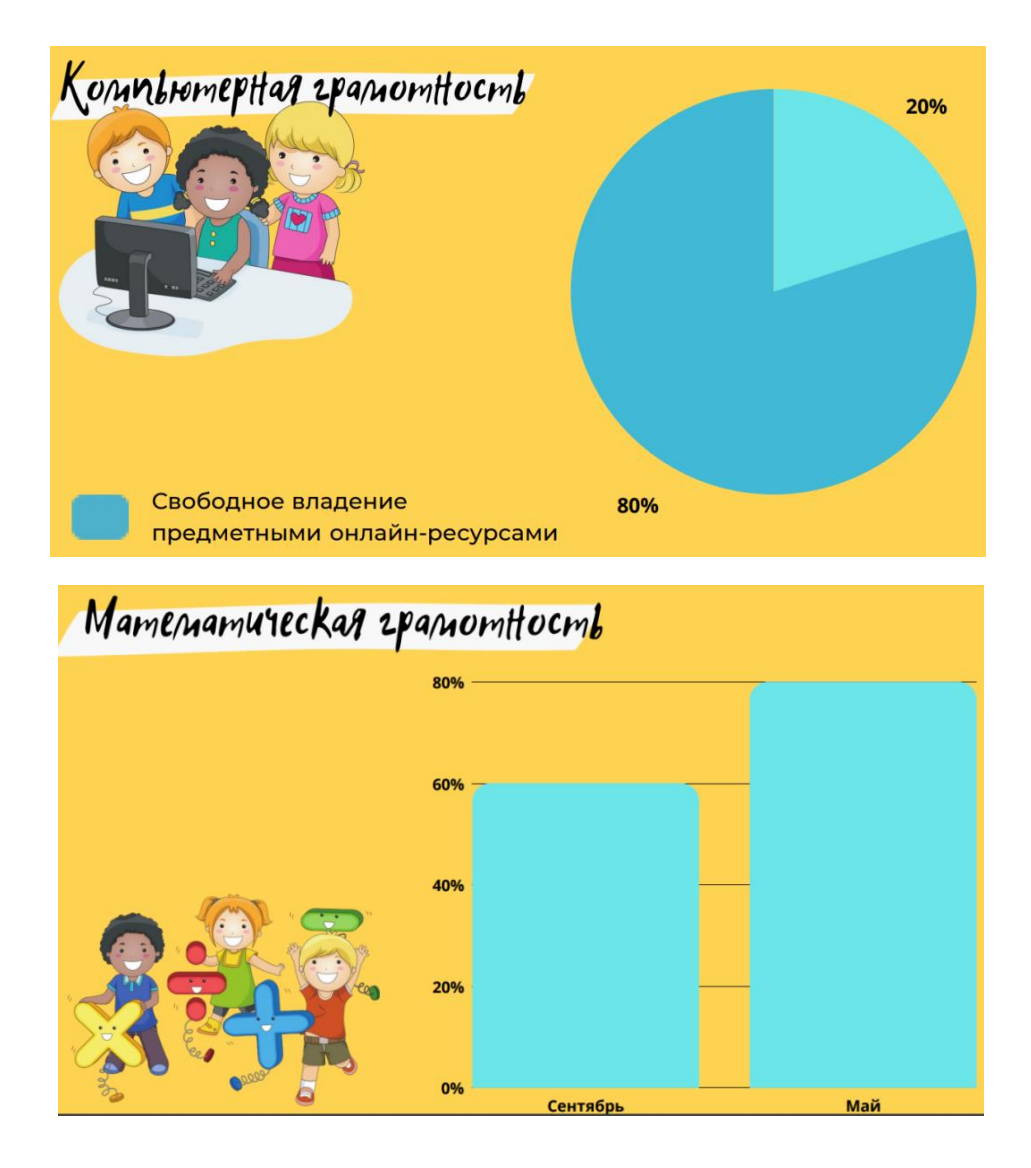

Вернёмся к вопросу: «Возможно ли за 45 минут урока обеспечить индивидуальный подход к каждому ученику?». Утвердительный ответ на этот вопрос ярко демонстрирует смешанное обучение. Организация которого у Вас обязательно получится!

#### **Ссылки на дополнительные материалы:**

http://wiki.iro.yar.ru/images/9/90/Смешанное обучение Тадевосян ПС

[.pdf](http://wiki.iro.yar.ru/images/9/90/Смешанное_обучение_Тадевосян_ПС_.pdf) – Презентация

<https://disk.yandex.ru/i/7W3-nN7drYlR9A> – Видео с урока

## <span id="page-22-0"></span>**Использование цифровых сервисов на уроках физики**

*Сергеева Светлана Павловна, учитель физики, МОУ СОШ № 4 г. Ростова Ярославской области*

*Аннотация. Автор статьи делится опытом применения различных цифровых платформ и сервисов при преподавании физики, описывает преимущества, которые дает это использование.*

Цифровая трансформация образования — создает новые условия для достижения планируемых образовательных результатов, влияет на методы и организационные формы учебной работы. Цифровизация образования позволяет современной школе сделать процесс образования более гибким, приспособленным не только к реалиям сегодняшнего дня, но и к новым технологичным вызовам в будущем.

Использование ЦОР в обучении позволяет расширить возможности урока, при этом также повысить его эффективность.

Возможности современных цифровых ресурсов достаточно широки, чтобы разнообразить учебный процесс и сделать его более увлекательным для любого учащегося, даже наименее мотивированного к изучению физики.

**Главная задача каждого учителя – достижение высокой эффективности учебного процесса.**

**Цифровые образовательные ресурсы позволяют:**

- сделать урок интересным, разнообразным и наглядными;
- повысить заинтересованность учащихся в изучении физики;
- экономить учебное время

 вовлечь всех детей в учебный процесс, тем самым осуществляется индивидуальный дифференцированный подход

развивать творчество и самостоятельность школьников

Одним из наиболее интересных и удобных платформ для уроков физики, на мой взгляд, является бесплатный онлайн-сервис: [https://l](https://learningapps.org/)earningapps.or[g/](https://learningapps.org/) LearningApps. С его помощью можно самостоятельно составлять приложения с целью проверки и закрепления уже полученных знаний. Сервис довольно прост для самостоятельного освоения. Имеется большая коллекция готовых упражнений, которые классифицированы по различным учебным предметам. Если вы зарегистрируетесь на сайте, то можете создавать и свои упражнения, подобные имеющимся. Вот несколько моих примеров:

<https://learningapps.org/display?v=pvj30iprk20> – Разгадай кроссворд, получи ключевое слово

<https://learningapps.org/display?v=pt3mnu7xt18> – Заполни пропуски <https://learningapps.org/display?v=pfemg96u318> – Утонет, не утонет <https://learningapps.org/display?v=p1pfvgtzt18> – Верно – Неверно

Для проведения уроков физики использую Российскую электронную школу [https://resh.edu.ru/.](https://resh.edu.ru/) Интерактивные уроки «Российской электронной школы» строятся на основе специально разработанных авторских программ,

успешно прошедших независимую экспертизу. Уроки «Российской электронной школы» – это выверенная последовательность подачи дидактического материала на протяжении всего периода обучения, преемственность в изложении тем, формирование связей между предметами. Преимущество электронной школы – интересная форма подачи, системное усвоение учебного материала. *Много заданий по развитию функциональной грамотности.*

Очень нужные для учителя физики наглядные виртуальные лаборатории <http://mediadidaktika.ru/> , которые позволяют:

 дистанционно проверять гипотезы, экспериментировать, исследовать, подтверждать реальность физических законов;

- формировать у школьников исследовательские навыки;
- дистанционно контролировать качество и полноту полученных знаний;

 свободно моделировать «реальный физический мир» и взаимодействие с объектами с использованием набора трехмерного лабораторного оборудования и измерительных приборов при отсутствии ограничений на количество одновременно используемых объектов;

 корректно рассчитывать взаимодействие с объектами в зависимости от вариантов их использования, используя встроенную математическую модель.

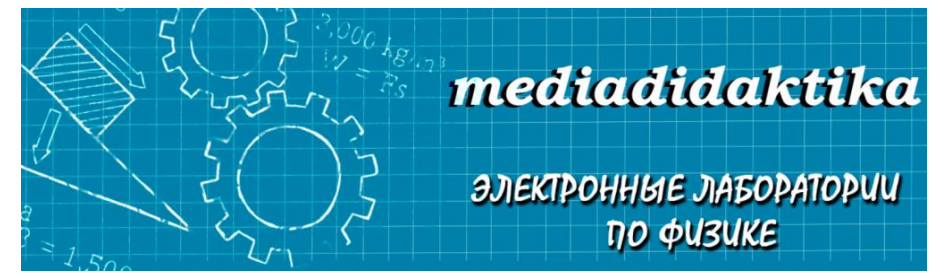

Хочется отметить, что на сегодняшний день разработано большое количество образовательных платформ: **1С:Урок, ГлобалЛаб, ИИТ, Интеллектуальная школа, Медиатека Просвещение, МЭО (мобильное электронное образование), Новая Школа, Новый Диск, Облако знаний, СберКласс, Фоксфорд, ЯКласс, IBLS, iSmart.org, Native Class, UCHi.RU.**

Каждая из них содержит выверенный контент. И это не только набор отдельных занятий, а целые разработанные курсы. Есть много материалов и для

учителя, и для ученика. Многие платформы являются платными. Но в рамках федерального проекта *«Кадры для цифровой экономики*» национальной программы *«Цифровая экономика Российской Федерации»* об-

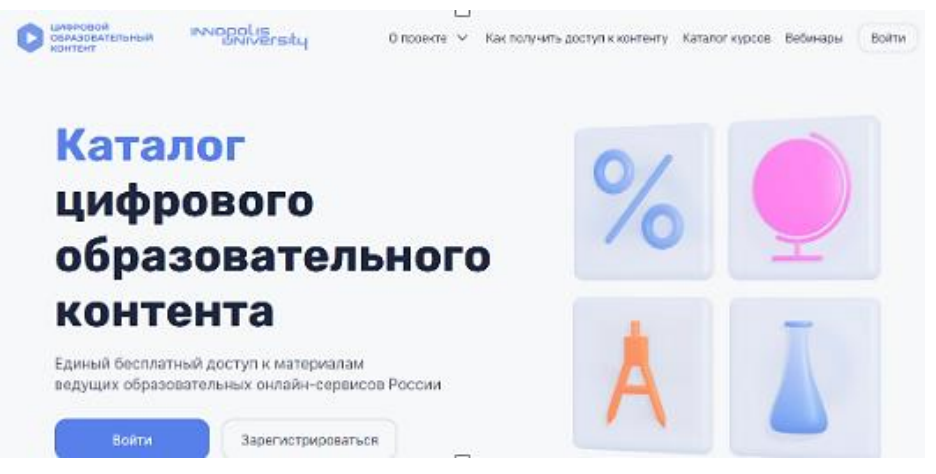

разовательным организациям предоставляется доступ к цифровому образовательному контенту на **бесплатной основе** на сайте<https://educont.ru/>

Конечно, выбор конкретной системы – это индивидуальное дело каждой школы и педагога. Наша школа с октября 2022 года приступила к использованию платформы *МЭО – мобильное электронное образование.*

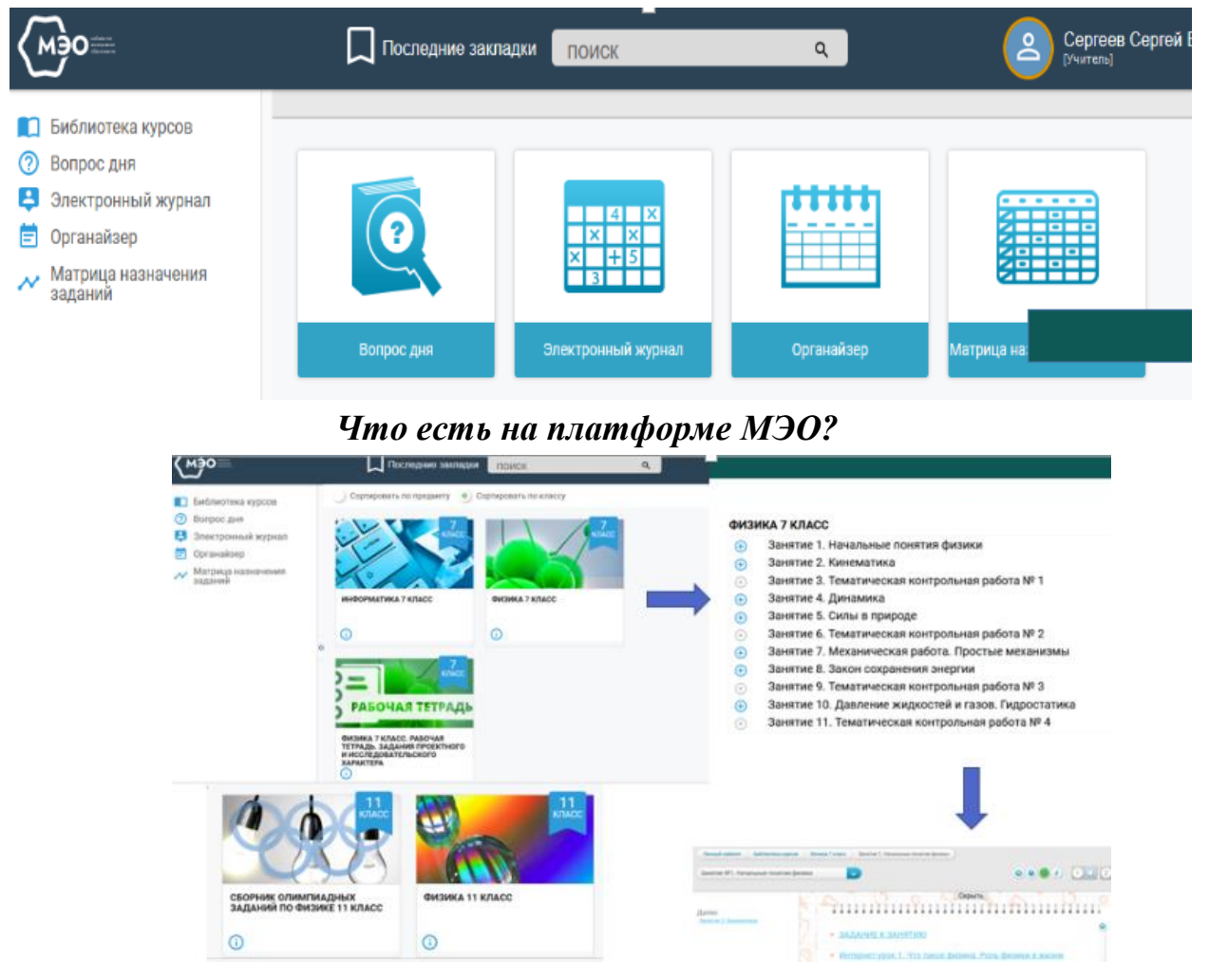

 Интерфейс удобный и понятный. Выбрали предмет, класс, тему и перед вами все возможности системы.

Можно выбрать отдельные задания для вывода их на доску.

• Можно выбирать темы и задания, выдав их на дом для самостоятельного решения.

Имеются тесты и тренажеры с автопроверкой знаний.

- Есть набор олимпиадных задач с разбором их выполнения.
- В рабочих тетрадях есть задания проектного и исследовательского характера.

В заключении хотелось бы отметить, что эффективное внедрение ЦОР в учебный процесс позволяет дополнять и сочетать традиционные методы преподавания с интерактивными, основанными на использовании информационных технологий. Использование современных информационных технологий при изучении физики способствует решению проблемы повышения мотивации учащихся. Ведь уровень сформированности мотивации к изучению такого сложного предмета как «физика» является важным показателем эффективности и успешности учебного процесса.

## <span id="page-25-0"></span>**Цифровые средства обучения в работе учителя русского языка: распознаем причастие и деепричастия с помощью образовательных сервисов**

*Лешенкова Юлия Андреевна,*

*учитель русского языка и литературы, МОУ Брейтовская СОШ Брейтовского МР Ярославской области, Лауреат регионального конкурса «Лучшие практики цифровой трансформации образовательного процесса-2022» 3*

*Аннотация. В статье представлен уникальный опыт учителя русского языка в преподавании темы, связанной с причастиями и деепричастиями на основе возможностей цифровых средств обучения, приведена схема изучения и рабочий лист. Описанный в статье подход может быть позаимствован другими учителями-предметниками.*

В педагогической деятельности учителя русского языка и литературы нередко возникают сложности, связанные с различной трактовкой того или иного лингвистического явления. Одним из таких спорных моментов языкознания является положение в системе частей речи причастия и деепричастия. Ввиду того, что они имеют достаточно необычные морфемные, морфологические особенности, ученики достаточно часто путают их с другими частями речи, а нередко – и между собой. Также путаница возникает по причине того, что обе части речи имеют особенность – способность образовать оборот. Отсюда возникает вопрос: как научить различать причастие и деепричастие? И как в этом могут помочь цифровые средства обучения?

Чтобы ответить на поставленный выше вопрос, необходимо разобраться в причинах неразличения причастия и деепричастия. Мною были выделены следующие:

 не знают морфемных особенностей (не умеют выделять «сигнальные» суффиксы);

не знают морфологических признаков указанных частей речи;

 не знают категориального значения причастия и деепричастия, не умеют ставить вопрос;

 не умеют выявлять признаки частей речи, которые являются «родителями» причастия и деепричастия

Для увеличения количества обучающихся, которые умеют различать причастие и деепричастие, необходимо создать условия, в которых не только сформирует навык различения одной части речи от другой, но и возрастет уровень мотивации к изучению предмета. Также стоит заметить, что реалии современного мира требуют от процесса получения знаний гибкости и мобильности. Таким образом, *цель внедрения цифровой практики* – сформировать и закрепить навык различения причастия и деепричастия с помощью цифровых сервисов.

Для достижения цели необходимо решить *ряд задач*:

1) С помощью инструментов платформы<https://learningapps.org/> создать упражнения, позволяющие развивать умение ставить вопрос к причастию и деепричастию, различать их яркие морфемные признаки.

2) Подобрать языковой материал для заданий тренажера «Морфемный разбор», который позволит сформировать навык выделения суффиксальных морфем у заявленных частей речи.

3) Создать макет электронной таблицы с совместным доступом (это необходимо для того, чтобы ученики имели возможность провести сопоставительный анализ морфологических признаков и занести его результаты), позволяющей систематизировать теоретические сведения о причастии и деепричастии у обучающихся. Подобрать сервис, который предусматривает размещение ссылок на интерактивные упражнения и электронную таблицу.

## *Форма реализации цифровой практики*:

 Аудиторная работа: ученикам выдается интерактивный рабочий лист, содержащий ссылки (qr-коды) на упражнения и задания тренажёра.

 Внеаудиторная работа: размещение ссылки на цифровую доску, где будут собраны описанные ниже упражнения и задания тренажёра, в ученическом (или родительском) чате; раздаточный материал с QR-кодом цифровой доски.

## **Реализация задач цифровой практики**

1) Для формирования умения ставить вопрос к причастию и деепричастию используются возможности платформы learningapps.org. Сервис позволяет создавать интерактивные упражнения различного формата (классификация, заполнение пропусков, электронный пазл и т.д.). Также предусматрено выполнение упражнений несколько раз, есть система автоматической проверки: упражнение не будет выполнено до тех пор, пока ученик не закроет все положения, не даст ответ на все вопросы и т.д.

Мною разработано интерактивное упражнение типа «Найди пару», которое позволяет установить соответствие между словосочетанием с причастием или деепричастием с тем вопросом, который можно задать от главного слова к зависимому. Упражнение расположено по ссылке: [https://learningapps.org/watch?v=p0scvj4ej22.](https://learningapps.org/watch?v=p0scvj4ej22) Данное интер-

активное упражнение можно использовать в рамках урока на этапе обобщения и закрепления пройденного материала об этих частях речи.

Для работы с суффиксами причастия и деепричастия создано интерактивное упражнение, расположенное по ссылке: <https://learningapps.org/watch?v=p672yismc22> . (или доступ может быть возможен с помощью сканирования QRкода). Упражнение типа «Классификация» предполагает

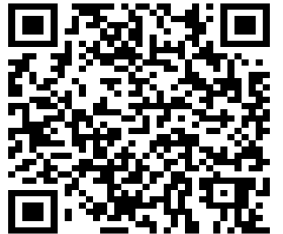

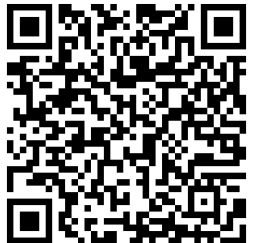

распределение суффиксальных морфем на две группы в зависимости от того, к какой части речи они присоединяются. Его можно предложить не только в рамках урока как выполнение задания на интерактивной доске, но и в качестве самостоятельного домашнего упражнения, которое делается учениками, однако отследить прогресс определенного ученика платформа не предполагает.

Стоит отметить, что для реализации цифровой практики в учебной аудитории желательно наличие интерактивной доски. Внеаудиторная работа возможна при наличии необходимого оборудования: телефон, планшет или компьютер с выходом в Интернет.

2) Для формирования навыка выделения суффиксальных морфем у заявленных частей речи предполагается использовать цифровой тренажёр «Морфемный разбор», который позволяет произвести разбор и проверить его автоматически.

Тренажёр, проверяющий умение выделять значимые части слова причастий, расположен по ссылке: <https://etreniki.ru/QGY8VR7DG3>

Тренажёр, проверяющий умение выделять значимые части слова деепричастий, расположен по ссылке:<https://etreniki.ru/2D16274NG8>

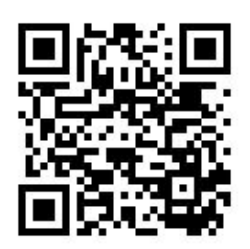

При выполнении заданий тренажёра ученики обращают внимание на суффиксальную морфему и той, и другой части речи.

Особо стоит отметить, что для внедрения этой части цифровой практики необходимо высокое разрешение экрана (XGA (1024✕768) и выше.), в этом случае необходим планшет или компьютер.

3) Завершающим этапом становится создание обобщающей таблицы, которая имеет своей целью сравнение причастия и деепричастия для выявления у них общих и отличительных черт. Материалом для таблицы служат теоретические сведения, предложенные учителем (они размещены перед таблицей): та-

ким образом, ученики повышают уровень своей читательской грамотности – по заданному параметру подбирают пример, иллюстрацию («общее – конкретное»). Реализовать парную работу вне аудитории достаточно сложно, однако я предлагаю вариант совместной работы в Google-таблицах – они позволяют организовать совместный доступ по ссылке. Так ученики могут распределить обязанности по анализу учебного текста и заполнению таблицы.

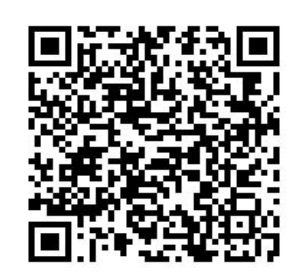

Таким образом, преимуществом данной практики в цифровом формате является возможность проработать каждую проблемную зону при изучении причастий и деепричастий, повысив при этом уровень мотивации к изучению предмета за счет использования интерактивных элементов. Представленная практика достаточна универсальна: может быть использована в других ОО учителями русского языка при наличии необходимого технического оборудования и доступа к цифровым образовательным ресурсам.

Реализация данной практики возможна в двух форматах: аудиторная работа и внеаудиторная. Для того чтобы ученики в классе, используя собственные цифровые устройства (телефоны, планшеты и т.д.), могли выполнить задания, я предлагаю рабочий лист (Приложение 1), который будет содержать ссылки в графическом виде. Современные цифровые устройства позволяют осуществлять работу с QR-кодами.

Внеаудиторная (домашняя, самостоятельная) работа ста-

новится возможной, благодаря цифровой доске сервиса Padlet, куда можно разместить ссылки на упражнения, интерактивный тренажер и квест. Доска Padlet:

[https://padlet.com/skarlet128/asrysf5ujtistju3.](https://padlet.com/skarlet128/asrysf5ujtistju3)

личество возможных заданий (от трех до 8). Ознакомиться с квестом, который создает условия для контроля формирования навыка различения причастия и деепричастия, можно по ссылке:<https://joyteka.com/100064271>

ные ответы, которые станут ключом. Данная платформа предлагает выбор комнаты, так как они различаются уровнем сложности, заданной тематикой (расследование детек-

В качестве контролирующего элемента можно использовать интерактив-

Ознакомиться с формой Google-таблицы можно по ссылке: [https://docs.google.com/document/d/1n8U8XTrO3NCrDx\\_5gNCfXJCa5GcNeJl-](https://docs.google.com/document/d/1n8U8XTrO3NCrDx_5gNCfXJCa5GcNeJl-8JGovg7n_ek/edit?usp=sharing)[8JGovg7n\\_ek/edit?usp=sharing](https://docs.google.com/document/d/1n8U8XTrO3NCrDx_5gNCfXJCa5GcNeJl-8JGovg7n_ek/edit?usp=sharing)

ный веб-квест, создать который становится возможным с помощью сервиса<https://joyteka.com/ru> . Цель данного квеста – выбраться из комнаты. Для этого нужно решить все предложенные преподавателем задачи, получить правиль-

тива, комната с окном, химическая лаборатория и т.д.) и ко-

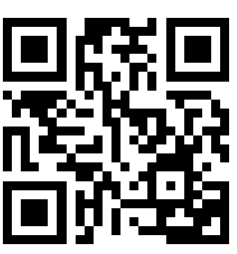

*Приложение 1*

## Рабочий лист «Различаем причастие и деепричастие»

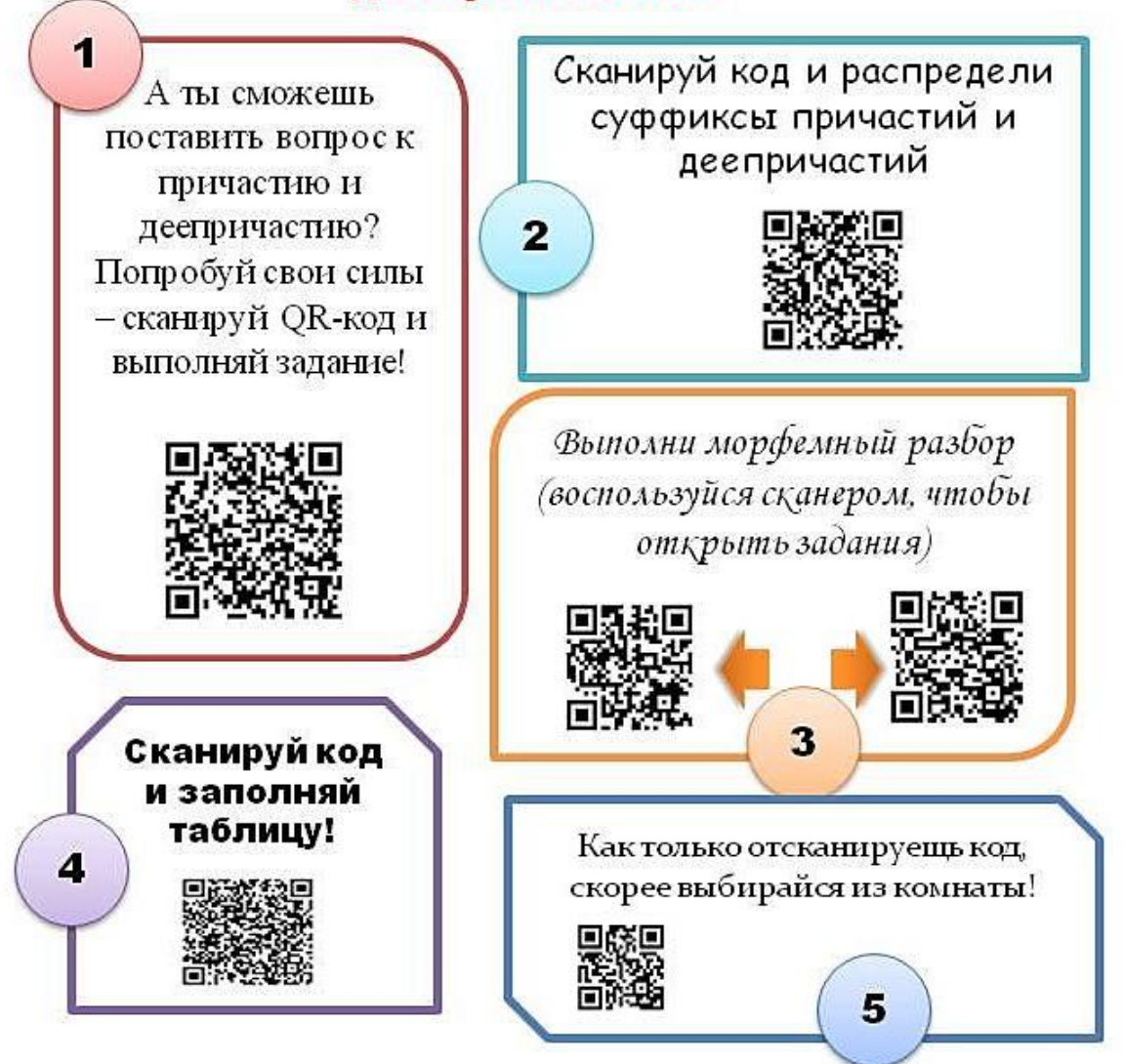

## <span id="page-30-1"></span><span id="page-30-0"></span>**Использование интерактивной панели в работе учителя начальных классов**

#### *Стрельникова Ирина Анатольевна,*

*учитель начальных классов МОУ Фоминская СШ Тутаевскоко МР Ярославской области*

*Аннотация: в статье раскрываются возможности использования интерактивной панели Prometheam в учебном процессе, включая возможности разработки интерактивного учебного материала, аналитики процесса работы над учебным материалом, обеспечения вовлечённости в обучение каждого обучающегося.*

В связи с переходом российского образования на обновленные стандарты перед образовательными учреждениями поставлена задача, которая предполагает воспитание личности, способной успешно социализироваться в современном обществе. Целью образования является развитие учащегося как субъекта познавательной деятельности, формирование у него универсальных учебных действий в личностных, коммуникативных, познавательных, регулятивных сферах, обеспечивающих способность к организации самостоятельной учебной деятельности. Но новые знания не даются в готовом виде. Учащиеся «открывают» их сами в процессе исследовательской, экспериментальной, проектной деятельности.

Основной задачей учителя, в рамках реализации системнодеятельностного подхода, является организация учебной деятельности, позволяющей формировать у учащихся потребности и способности в осуществлении творческого преобразования учебного материала с целью овладения новыми знаниями в результате собственного поиска. Использование в работе интерактивной панели Prometheam помогает и учителю и ученикам достигать поставленной цели.

Promethean ActivPanel Titanium 86" UHD — базовая интерактивная «всё в одном» панель для школ, ориентированных на бюджетные решения. Ориентированный на учителя дизайн делает устройство простым в использовании с учетом потребностей современной образовательной среды.

В чём же её удобство?

#### **-** *Легкий доступ к интерактивным инструментам*

Интерактивная панель автоматически просыпается, когда кто-то входит в комнату и опять готов к работе. Единое меню доступно с обеих сторон экрана и с главной консоли: удобно расположенной на лицевой стороне, поэтому учителя могут плавно перемещаться между контентом и ресурсами, не нарушая ход урока. Любимые приложения, инструменты и файлы можно удобно хранить в панели инструментов.

**-** *Основным преимуществом является возможность стимулирования вовлечённости всех учеников*. Кристально чёткая видимость практически при любых условиях освещения и широкая обзорность позволяют практически всем присутствующим участвовать в занятии. Любой человек сможет в равной степени активно обучаться в аудиториях, наполненных солнечным светом, а также в аудиториях без естественного освещения.

#### *- Пишите естественно и уверенно*

Эксклюзивная сенсорная технология письма Vellum предлагает высокоточное распознавание касаний, что обеспечивает естественные ощущения от письма по поверхности экрана. Учителя и ученики могут писать быстро и аккуратно, без прерываний, используя ручку или пальцы.

 Учитель и ученики могут работать одновременно с 20 точками касания, включая стирание пера, прикосновения и ладони

- Возможность делать пометки на контенте любого источника
- Различает прикосновение для стирания ладонью
- Различает касание маркером от касания рукой

И действительно, панель помогает ученикам правильно держать ручку, как при естественном письме в тетради, а иначе, если наклон пера неправильный, то писать ничего не будет.

На панели можно использовать двухпользовательский режим. Тогда для каждого участника появится индивидуальная панель. Каждый ученик сможет поменять цвет ручки, достать математические инструменты, стереть запись. Но если нам не требуется индивидуальная панель для каждого ученика, то мы опытным путем обнаружили, что на доске одновременно могут писать и два, и три, и больше учеников. Так как чувствительность панели – 20 точек касания. Причем, два ученика могут писать, а третий в это время стирать свою запись.

#### *- Бесконечное полотно*

С помощью приложения Promethean «Белая доска» можно мгновенно превратить свой интерактивный дисплей в чистый бесконечный холст. Можно свободно рисовать и писать, не беспокоясь о нехватке места, и сохранять все, что создали, чтобы не упустить отличную идею.

Различные таблицы и диаграммы можно доставать и вставлять из закладки "Шаблоны". Не надо тратить время на вычерчивание таблицы, например, для записи условия задачи. Ничего не удаляя, просто переключив тип полотна на линии, можно продолжить урок русского языка. Если сохранить файл, то можно вернуться к любому заданию на любом уроке. Бесконечное полотно удобно передвигать подстраивая запись под рост каждого ребенка.

#### *- Новые способы привлечения внимания*

Интерактивная панель ActivPanel поставляется с множеством предустановленных инструментов, которые появляются одним нажатием кнопки. Скриншоты и обрезка изображений, рисование и пометки контента, видеозапись экрана.

#### *Интересны различные приемы работы с интерактивной панелью.*

Не всегда на уроке удобно переходить в режим использования задания онлайн. Тогда можно заранее сделать скриншот экрана, а потом работать с этим заданием делая нужные пометки.

На доске можно писать или рисовать (или вставлять картинки), а потом перемещать записи, рисунки. Лишнее можно удалить. Такие задания легко создавать, не используя встроенные программное обеспечение ActivInspire.

Часто на уроках даются небольшие самостоятельные работы. И чтобы активизировать детей, учить их организовывать свою работу, да и просто для добавления азарта, использую встроенный таймер. Таймер можно запустить один для всех, а можно, если организована работа в группах, то для каждой группы свой.

Игровой момент добавляет приложение «Выбор». Его я использую для устного опроса. Например, при опросе домашнего задания, когда очень многие хотят ответить, а возможности урока этого не позволяют. Или при опросе правил. Ребятам очень нравится это приложение. Оно разряжает обстановку, делая опрос немного игрой.

«Выбор» можно сделать с именами учеников, можно создать сектора по количеству команд или групп.

С интерактивной панелью ActivPanel Titanium 86" UHD поставляется программное обеспечение [ActivInspire](https://timeline.ru/shop/products/promethean/activinspire/)®, которое отлично зарекомендовало себя в течение десятка лет. Это программное обеспечение есть практически в любой школе, в которой есть интерактивные доски компании Prometheam.

Для меня ActivInspire, прежде всего, знакомство с новейшими интересными возможностями программного обеспечения и его ресурсами, обмен опытом реализации разнообразных технологических приёмов, современные возможности и идеи применения технологий, направленных на интерактивное взаимодействие обучающихся на уроках в начальной школе.

## <span id="page-33-0"></span>**Использование цифровых технологий в работе школьного Мультимедийного центра**

*Дубровская Ольга Сергеевна, руководитель школьного Мультимедийного центра МОУ СШ № 7 им. адмирала Ф. Ф. Ушакова г. Тутаева Ярославской области*

*Аннотация: в статье описывается опыт образовательной организации по организации школьного Мультимедийного центра, направлений его деятельности с использованием различных цифровых технологий, позволяющих более эффективно работать в общей команде, успешно достигая поставленной цели.*

Известно, что в целом понятие Журналистика – представляет собой общественную деятельность по сбору, обработке, хранению и периодическому распространению актуальной социальной информации с помощью средств СМИ (печать, радио, телевидение).

Школьная же журналистика – это понятие более узкое, оно кратко описывает процесс реализации программы ФГОС школьную журналистику можно назвать введением в профессию, так как в формате школьного медиа-центра ученик получает, изучает азы искусства написания журналистских статей, учится правильно делать фотографии и многое другое.

Мультимедийная журналистика – это новое направление в школе № 7, определенный способ представления журналистского материала, некий медиапродукт, который сочетает в себе несколько форматов – фото, видео, текст, инфографика, интерактив. Центр «Мультимедийная журналистика» объединяет учащихся 5-11 классов и ставит своей целью создание постоянно действующего актива юных корреспондентов. На базе школы работает несколько групп, разделенных по возрасту и уровню знаний данного направления. Обучающиеся всех групп встречаются за работой над нашими итоговыми продуктами: выпуск газеты, выпуск школьного телевидения, ведение соцсетей, где обмениваются опытом.

В основе содержания и структуры данного объединения лежит концепция профильного образования, в процессе которого будущие журналисты могут изучать основы журналистики в ходе практической деятельности. Обучаясь по программе Центра школьники получают возможность сориентироваться в многообразии профессий, сопоставить собственные желания и склонности с потребностями современного рынка труда, сделать свой профессиональный выбор в будущем. Сейчас несколько обучающихся нашего МЦ (один из 11 класса и двое из 9х классов) планируют связать свою будущую профессию с этим видом деятельности и готовятся поступить в профильные средние и высшие образовательные учреждения по специальности журналистика.

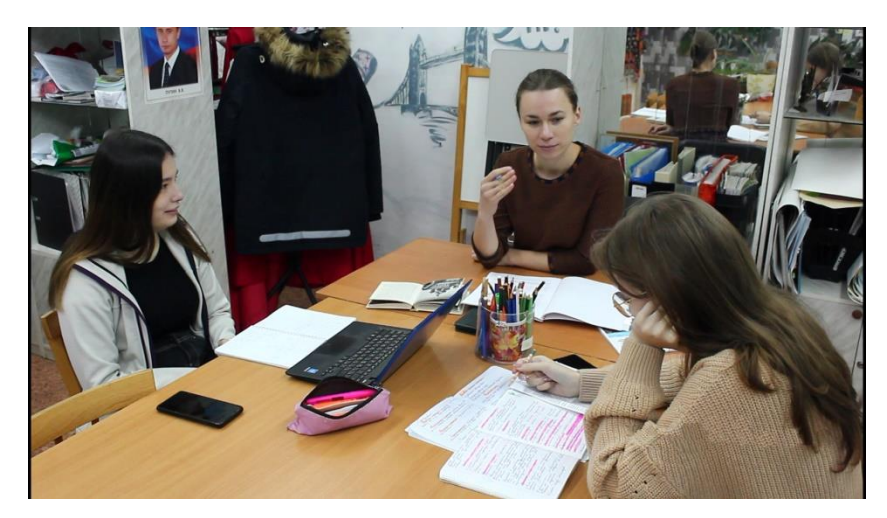

*Рабочий процесс с телеведущими Школьного телевидения «Флотилия»*

Программа «Мультимедийной журналистики» является интенсивным внеурочным курсом, базирующимся на сочетании теоретических занятий, психологической подготовки, практических тренингов и сочетается с практической работой по написанию материалов и выпуску школьной газеты. Продуктами данного направления являются новостные телевыпуски, репортажи, тематические видеоролики, а также виртуальное и печатное издание газеты.

Одним из продуктов нашей деятельности является Издание газеты «Фрегат знаний», выходит 1 раз в четверть, состоит из множества рубрик: интервью, актуальное событие, разговор по душам, новости, репортаж, творчество, а также приложение к школьной газете «Фрегат знаний» – «Лучшие люди ТМР», из выпусков которых создается альманах о значимых людях (почётных гражданах ТМР, о ветеранах ВОВ и труда и других) ТМР. Сейчас над ним идет работа.

Тиражирование газеты происходит через печатные выпуски газеты, а также через сайт школы и социальных страниц сети Итнернета.

Конечно же, Мультимедийная журналистика – направление в современной журналистике, в основе которого лежит распространение контента через несколько каналов коммуникации или в нескольких форматах через сеть Интернет. Это явление тесно связано с процессом конвергенции в СМИ, который обеспечивает слияние технологий, используемых для передачи данных, и слияние различных типов медиа.

Также еще одним из продуктов нашей деятельности является Школьное телевидение «Флотилия». Раз в четверть выпускаются новостные ролики о событиях школы, где ребята рассказывают о своих достижениях и успехах.

Заранее определяются ведущие, в конце этого года у нас произойдет смена их состава, так как ученики выпускаются из школы. Сейчас готовится новая достойная смена.

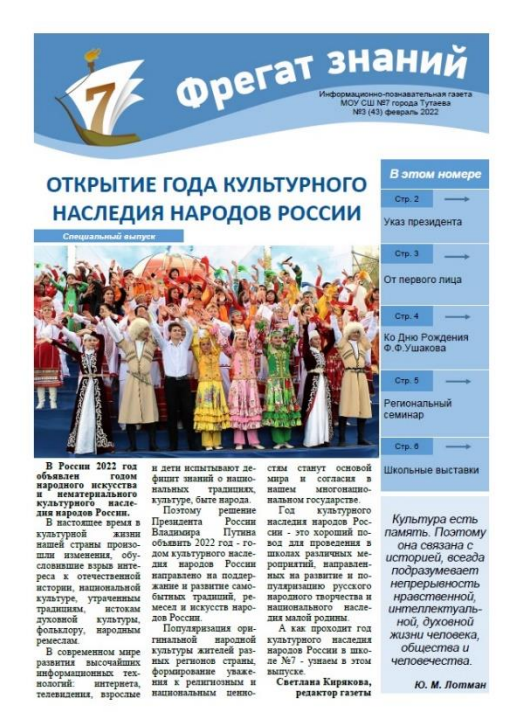

*Школьная газета «Фрегат знаний»*

В каждом выпуске есть также свои рубрики: новости, спорт, культура, интересно знать. На каждом этапе работы над выпуском ребята сами готовят и обрабатывают информацию.

Презентация выпуска происходит на нашем сайте и в сети Интернет в группе ВК, в формировании которой также участвуют ответственные участники нашего Мультимедийного центра.

Старшие группы занимаются монтажом. Видеоредакторы, которые мы используем для монтажа Windows Movie Maker, iMovie, DaVinci Resolve, ВидеоМАСТЕР.

Техническое оснащение и съемочное оборудование: камера, желательно зеркалка, микрофоны для качественного звука и высокоскоростной компьютер и свободный выход в интернет.

С данной командой ребят мы уже приняли участие во многих конкурсах:

 Всероссийская онлайн-академия «Медиацентр – как площадка для самореализации и развития талантов детей и молодежи»

 Региональный фестиваль детско-юношеской журналистики «МЕДИА-Кросс» и конкурс детских и юношеских СМИ «Медиа-Шум»

– Районный Слет юных корреспондентов

Также мы представляли свой опыт работы на Региональном семинаре «Открытие года культурного наследия народов России» в рамках инновационных площадок РЦ ШИБЦ и «Модернизация технологического образования образовательных учреждений Тутаевского муниципального района»

Итак, в школе № 7 «Мультимедийная журналистика» представляет собой пресс-центр, школьное телевидение и ведение социальных сетей. Это новый, объединяющий в себе многие направления журналистики, единый школьный центр. В рамках его деятельности используются разные цифровые технологии,

которые позволяют более эффективно работать в общей команде, успешно достигая поставленной цели.

Задачи проекта:

 организовать удобное пространство для работы школьного Мультимедийного центра;

 провести творческий конкурс среди обучающихся и их родителей «Лучшая база Мультимедийного класса»;

 создать детское просветительское образовательное школьное телевидение, с наличием программ о ценности родного края.

Работая в школьном Мультимедийном центре, стало очевидным, что для эффективной и качественной работы нам не хватает единого центра, так называемой базы, где мы могли бы собираться и создавать современные телевизионные выпуски, печатные издания, образовательные телепередачи, прославляющие наш родной край. Хорошая качественная аппаратура, комфортная аудитория, новое оборудование поможет нам реализовать интересные просветительские проекты, привлечь новых участников школьного мультимедийного направления и развить их творческие способности.

#### **Ссылки на материалы:**

 Материалы школьного Мультимедийного центра МОУ СШ № 7 г. Тутаев им. адмирала Ф. Ф. Ушакова г. Тутаев <https://cloud.mail.ru/public/9Uzr/vZskMKnNp> и [https://disk.yandex.ru/i/fX\\_DFApgVSfkJQ](https://disk.yandex.ru/i/fX_DFApgVSfkJQ)

• Сайт МОУ СШ № 7 им. адмирала Ф. Ф. Ушакова г. Тутаев – [https://sch7tut.edu.yar.ru/stranitsi\\_novostey/fregat\\_znaniy.html](https://sch7tut.edu.yar.ru/stranitsi_novostey/fregat_znaniy.html)

## <span id="page-37-0"></span>**Цифровые образовательные среды в работе с детьми с ОВЗ**

#### *Мануйлова Елена Николаевна,*

*учитель начальных классов, МОУ СОШ № 4 г. Ростова Ярославской области*

*Аннотация. В статье представлен опыт применения средств цифровой образовательной среды в работе с детьми с ограниченными возможностями здоровья, что создает большую мотивацию и психологический комфорт для таких обучающихся.*

В настоящее время весьма актуально обучение детей с нарушенным интеллектом в общеобразовательной школе, как вопрос, отвечающий социальным запросам современного общества.

Совместное обучение умственно отсталых детей с нормально развивающимися сверстниками в общеобразовательных учреждениях требует создания специальных педагогических условий. В работе с обучающимися с нарушением интеллекта необходимо учитывать особенности их развития. Учащиеся испытывают значительные трудности при усвоении программного материала по основным учебным предметам (математика, чтение, русский язык, окружающий мир). Эти трудности обусловлены особенностями развития их высших психических функций. У данной категории детей отмечается значительное отставание в познавательном развитии.

Важным инструментом коррекционно-образовательной деятельности, обеспечивающим полноценное развитие и комфортное обучение, могут стать цифровые образовательные среды.

В настоящее время существует достаточно много интерактивных игр, компьютерных программ, аудио-, видео-материала. Нами были изучены и апробированы в коррекционно-образовательном процессе следующие цифровые образовательные среды: [https://uchi.ru/teachers/stats/main,](https://uchi.ru/teachers/stats/main) <https://iqsha.ru/> и<https://chudo-udo.info/>

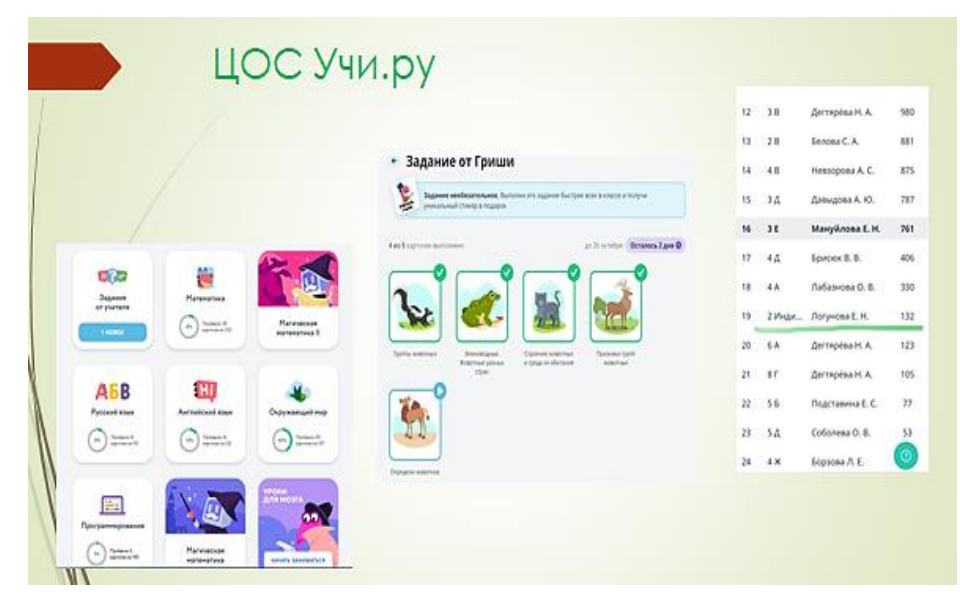

На платформе Учи.ру мы регистрируем обучающихся, которые учатся по адаптированной программе для детей с нарушением интеллекта, отдельно от всего класса, так как у них отличается программный материал. Можно определить их в любой класс, все зависит от уровня их интеллекта и развития, и на красочных, интересных заданиях отрабатываем, например счет в математике или развитие речи в русском языке и чтении. Очень удобно показывают решение примеров по линейке, когда можно взять и повторить те же манипуляции перед экраном компьютера. При желании диктор может озвучивать задания, если ребенок еще не умеет читать. Кроме того, можно создать задания самому учителю, выбирая нужные упражнения под обучающегося. По мере прогресса, успешности обучения, на усмотрение учителя, можно переводить обучающихся на следующий уровень, класс. Или проработать уже изученные задания, так как дети с ментальными нарушениями головного мозга могут утрачивать уже полученные знания и умения в процессе обучения.

#### <https://iqsha.ru/>

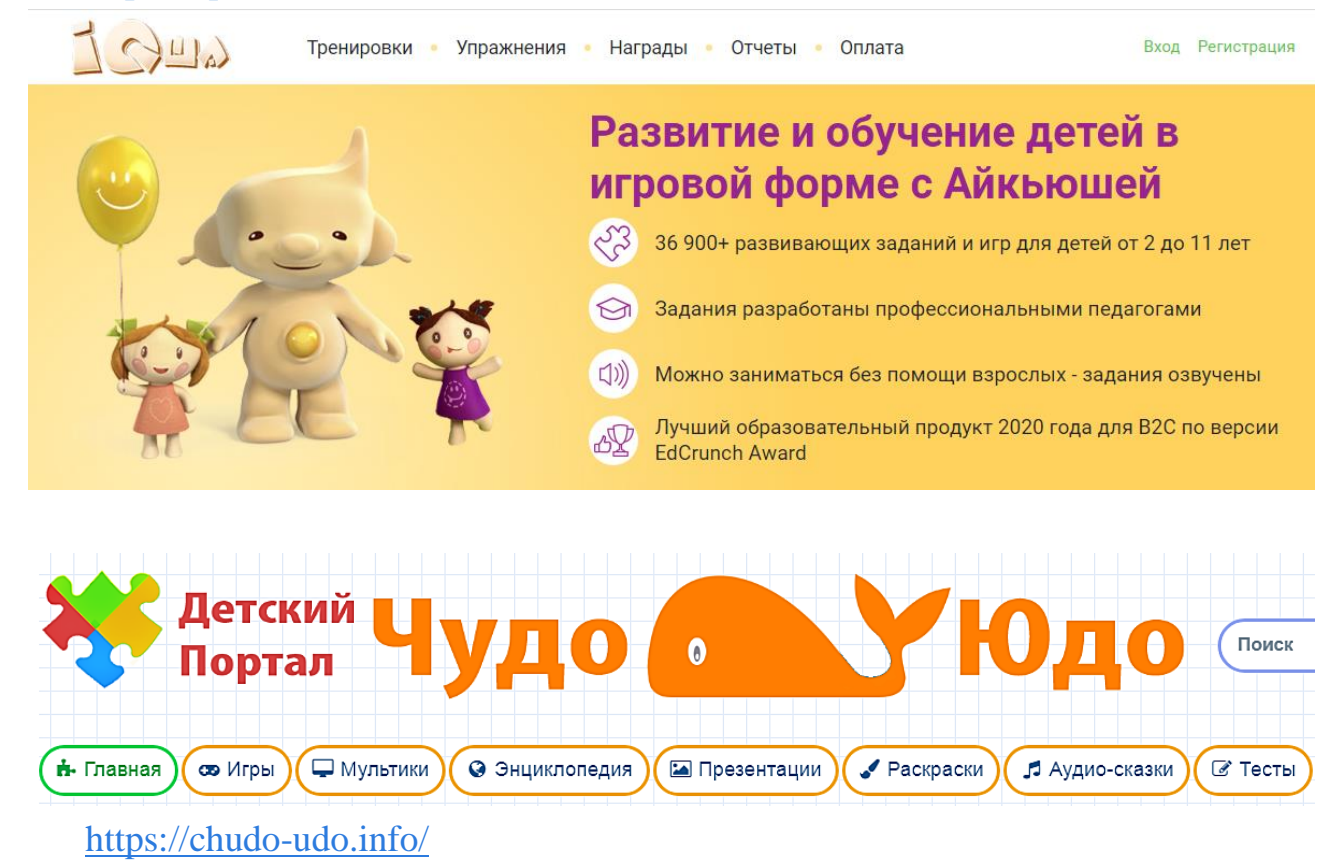

Эти среды удобно применять на индивидуальных коррекционных занятиях в начальной школе на отработку счета, чтения, письма. Нужно выбрать класс и рубрику, по теме которой будет занятие. Педагог может распечатать уже готовые прописи, кроссворды, филворды, пазлы, разнообразные раскраски, лабиринты, задания на составление предложений. Многие задания можно сделать онлайн, и результат будет сразу. Например, решение примеров, или отгадывание кроссвордов. Упражнения на смысловое чтение и работа с текстом. Еще имеется рубрика психолога с примерами игр на устранение детской тревожности и логопедические обучающие видео.

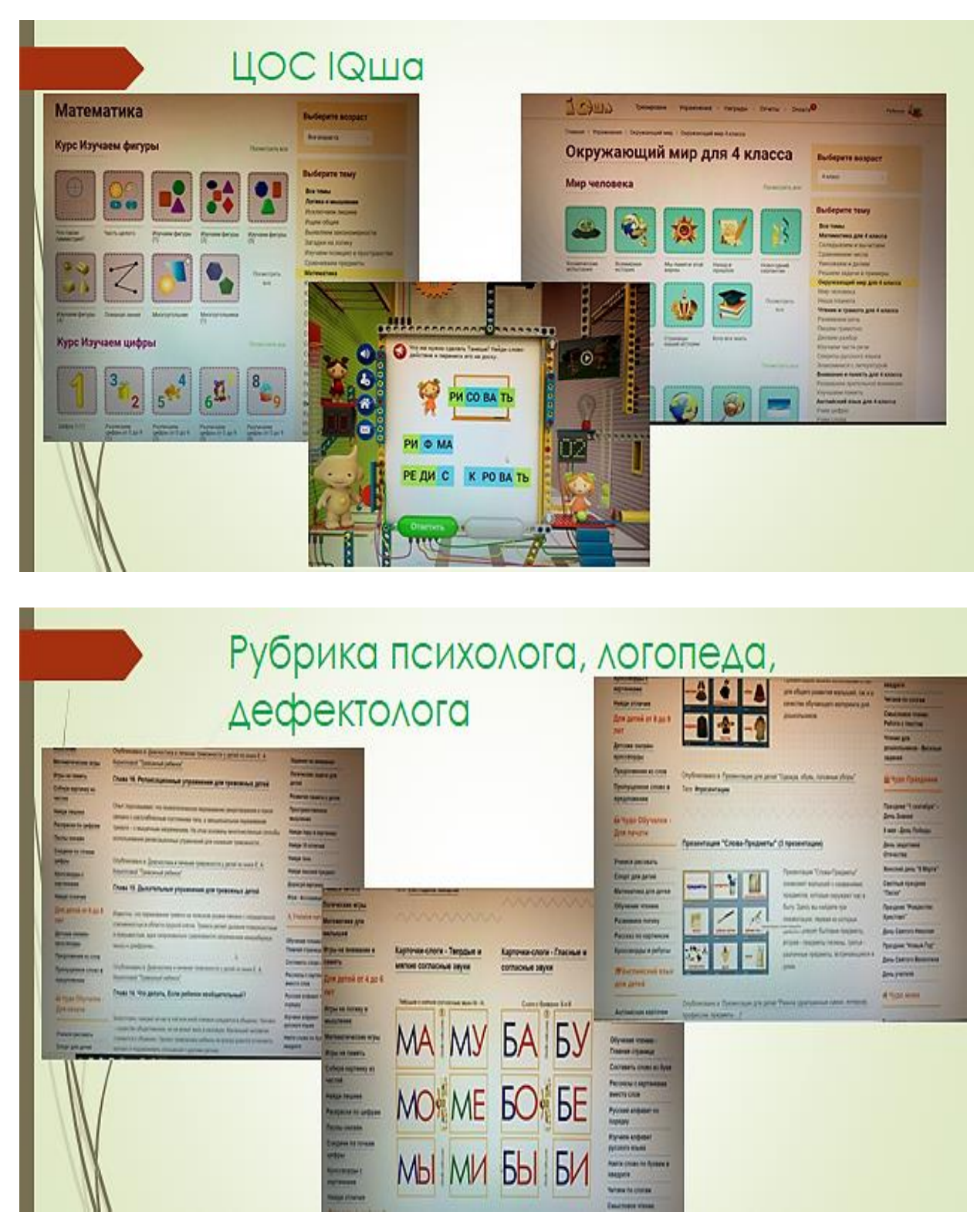

Все это значительно сокращает подготовку специалиста к занятию. Все сделано в игровой форме, поэтому обучающимся, как они сами отмечают, интересно их выполнять. Применение цифровой образовательной среды создает большую мотивацию и психологический комфорт, а также предоставляет обучающимся с ОВЗ свободу выбора форм и средств деятельности, таким образом, повышается их успешность в образовательном процессе.

## <span id="page-40-0"></span>**Информационно-коммуникационные технологии на уроках Основы религиозных культур и светской этики (ОРКСЭ)**

*Обойщикова Елена Дмитриевна,* 

*учитель начальных классов МОУ СШ № 6, магистр по направлению «Преподавание основ религиозных культур и светской этики»; руководитель районного методического объединения учителей ОРКСЭ Тутаевского МР; Филиппова Надежда Михайловна, методист МУ ДПО «Информационно-образовательный центр» Тутаевского МР.*

**Аннотация.** *Статья посвящена актуальной теме использования информационно-коммуникационных технологий в образовательной деятельности, в частности на уроках Основы религиозных культур и светской этики. Статья содержит конкретные примеры использования информационнокоммуникационных технологий, которые могут быть полезны в работе педагогов в рамках заданной тематики.*

Новое время требует от учителей, преподающих учебный предмет Основы религиозных культур и светской этики (ОРКСЭ), новых подходов, новых технологий, в том числе и компьютерных.

Использование информационно-коммуникационных технологий (ИКТ) на уроках ОРКСЭ даёт возможность провести урок на высоком эстетическом уровне, обеспечивает индивидуальный подход к каждому ученику, повышает уровень мотивации обучающихся к изучаемому предмету, способствует формированию их информационной культуры, которая так необходима школьнику для будущей социализации, развивает интеллектуальные, творческие способности учащихся. Урок с использованием ИКТ всегда проходит увлекательно и выглядит красочно, экономит время учителя и ученика, позволяет обучающемуся работать в своем темпе, а учителю работать с учеником дифференцированно и индивидуально, даёт возможность оперативно проконтролировать и оценить результаты обучения.

Занимательность материалов, представляемых с помощью мультимедиа, безгранична. Видеоматериалы даже познавательного характера, содержащие анимацию, музыку, текст с интересным сюжетом, в состоянии удерживать внимание самых непоседливых пользователей, какими являются младшие школьники.

Для расширения кругозора знаний детей в предметной области ОРКСЭ текста учебника недостаточно. Появляется необходимость в использовании компьютерных технологий. Однако нельзя забывать, что компьютер является лишь помощником учителя, а не наоборот.

Прежде всего, очень эффективным приемом является использование тематических презентаций, составленных учителем, которые он может применять на каждом уроке. Когда рассказываешь, например, об иконах, будет эффективным сопровождение речи учителя иллюстративным материалом. Говоря о событиях библейской истории, полезным будет использование географических карт или репродукций картин, написанных по данному сюжету. Это особенно актуально, если принимать во внимание низкую оснащенность школ наглядными пособиями, картами, репродукциями картин, таблицами, схемами, иллюстрациями.

Презентация помогает учащимся усвоить какие-либо новые понятия или термины, порой самостоятельно раскрыть их смысл. Для освоения понятий учащимися недостаточно только работы со словарем или с формулировками, предложенными учителем. Чтобы произошло не только знакомство с понятием, но и его ценностное присвоение ребенком, оно должно ассоциироваться со значимыми для него фактами, явлениями, людьми.

Применять информационно-коммуникационные технологии можно на разных этапах урока, при знакомстве с новым материалом, закреплении и обобщении.

Для создания эмоциональных ситуаций в ходе уроков большое значение имеет художественность, яркость, эмоциональность речи учителя. Однако, элементы занимательности на уроке, усиленные звуком, графикой, видеоинформацией, воздействуют на учащегося намного сильнее, чем только слово учителя, вызывая интерес к изучаемой теме. Для того чтобы оживить работу на уроке, а также для обсуждения и аналитической работы над поступками героев, мы показываем детям мультфильмы или фрагменты художественных или документальных фильмов. С помощью видео дети знакомятся с информацией по теме урока. Знакомство с киноэкранизациями создает новую учебную ситуацию, поэтому очень важно, когда и как продемонстрировать видеоролик. Особенно в тех случаях, когда мы предлагаем ученикам самостоятельное чтение, рассматривание или изучение материала. На уроках ОРКСЭ мы работаем с такими мультфильмами, как «Рождество Христово», «Твой Крест», «Притчи Иисуса», «Сказание о Петре и Февронии», «Милосердие», фильм «Необыкновенное путешествие Серафимы», анимационный фильм «Крепость: щитом и мечом» и др.

Кроме видеофрагментов на уроках ОРКСЭ используем возможности виртуальных экскурсий, поскольку проводить очные экскурсии не всегда является возможным. Так, например, при изучении храма по модулю Основы православной культуры (ОПК), мы совершаем виртуальную экскурсию, в ходе которой помогаем ученикам увидеть объекты, на основе которых раскрывается тема, услышать об этих объектах необходимую информацию, ощутить значение (построенного священного сооружения), овладеть практическими навыками самостоятельного наблюдения объекта. Материал для виртуального тура находятся в сети Интернет, на сайте виртуальных туров и экскурсий, по ссылке [https://www.360pano.eu/xxc/.](https://www.360pano.eu/xxc/)

Для закрепления и обобщения материала или выполнения домашнего задания предлагаем обучающимся пройти онлайн-викторины, созданные в Google-формах. Google-формы — один из облачных сервисов Google, связанный с облаком и таблицами. Как и для использования любых других продуктов Google, для авторизации достаточно просто иметь почтовый ящик на Gmail. Гугл-формы — простой, удобный и надёжный инструмент. Он интуитивно понятный, лёгкий в освоении, быстро внедряется и, что немаловажно, бесплатный. В данном сервисе можно проводить опросы и собирать полученные результаты в таблицы.

Применение онлайн-сервисов, при изучении учебного предмета ОРКСЭ, позволяет педагогу значительно повысить качество обучения, сделать изучаемый материал более интересным, интерактивным, личностно ориентированным и результативным. Мы используем в своей работе такие онлайн-сервисы, как онлайн-конструктор для создания тестов, квизов и викторин Моретестов. [https://moretestov.com/,](https://moretestov.com/) где удобно создавать собственные тесты с возможностью их последующей интеграции на сайте образовательного учреждения. В сервисе Моретестов мы создаем тесты и опросники для обучающихся по пройденным темам и используем их на уроках и в качестве домашнего задания.

Онлайн-сервис Wordwall,<https://wordwall.net/ru> – это многофункциональный онлайн-инструмент для создания как интерактивных, так и печатных материалов. Большинство шаблонов доступны как в интерактивной, так и в печатной версии. Сервис позволяет создавать интерактивные упражнения и миниигры, имеется 33 интерактивных шаблона и 21 шаблон для печати. После создания учебного задания можно одним кликом переключить его на другой шаблон с сохранением учебного контента. Например, задание «Найти пару» можно превратить в «Кроссворд» с такими же названиями фигур. Бесплатный пакет дает возможность создать 5 активностей. Также можно пользоваться имеющимися готовыми заданиями. В сервисе Wordwall мы создаем игры и занятия, в которых дети отвечают на вопросы играя, составляем кроссворды.

Онлайн-сервис Quizizz, [https://quizizz.com/,](https://quizizz.com/) позволяет создавать онлайнвикторины, дистанционные уроки, домашнее задание с отсрочкой времени. Учащиеся могут проходить онлайн-задания на мобильных устройствах, что особенно удобно при дистанционном обучении. Интерфейс простой и понятный. Чтобы создать необходимое упражнение, следует соблюдать простую пошаговую инструкцию в данном онлайн-сервисе. В Quizizz мы создаем интерактивные уроки для обучающихся с объяснением нового материала, которые дети могут посмотреть дома, викторины и опросники. Также имеется библиотека готовых заданий и викторины по любой области знаний.

Онлайн-сервис LearningApps [https://learningapps.org](https://learningapps.org/) довольно прост для самостоятельного освоения. Имеется огромная коллекция готовых упражнений, которые классифицированы по различным предметам. Можно создавать и свои упражнения, подобные имеющимся. Упражнения представлены в разных формах:

1. Викторины с открытым ответом, викторины с выбором ответа;

2. Задания на сопоставление, правителя и портрета, правителя и события;

- 3. Задание заполнить пропуски в тексте;
- 4. Задания найти на карте;
- 5. Кроссворд;
- 6. Аудио, видео контент.

Все задания сопровождаются картинками и анимациями для наглядности, в случае выбора неправильного ответа, указывается ошибка, можно попробовать выбрать ответь еще раз.

Образование нового поколения требует использования в образовательной деятельности технологий деятельностного типа. Электронные ресурсы позволяют работать на уроках в новых форматах и предлагать детям увлекательные интерактивные игры, одной из которых является Веб-квест (webquest) – проблемное задание с элементами ролевой игры, для выполнения которого используются информационные ресурсы Интернета. В основе веб-квеста лежит индивидуальная работа учащихся по решению заданной проблемы, подготовленных автором – учителем. Учащиеся, работая над заданием, собирают, анализируют, обобщают информацию, делают выводы, формируя и защищая собственную точку зрения. Творческий процесс преобразования информации способствует развитию мышления и дает основу прочных знаний. Прохождение веб-квеста способствует формированию навыков поиска информации, развитию мышления учащихся на стадии анализа, обобщения и оценки информации, развитию компьютерных навыков и расширению словарного запаса, поощрению самостоятельности учеников. Мы предлагаем ученикам прохождение Квесткомнаты на сайте Learnis «Облачная комната», [https://www.learnis.ru/390574/.](https://www.learnis.ru/390574/) В данном квесте имеются задания, которые спрятаны в комнате. Выполнять их можно в любом порядке. Нажимая на предметы, необходимо догадаться по скрывающимся подсказкам, где находится вопрос, на который надо дать правильный ответ. Главное, внимательно фиксировать ответы на вопросы, чтобы без ошибок записать код и «выйти из комнаты». Код записывается по порядку, без пробелов.

Большие возможности для обучающихся и педагогов при изучении модуля ОПК открывают электронные библиотеки, в которых можно найти произведения православных авторов, книги о православии и другую литературу. Это актуально не только потому, что в обычных библиотеках не всегда можно найти интересующие книги, но и потому, что школьники чаще бывают в Интернете, чем в библиотеке. Учитель, преподающий основы православной культуры, должен не только развивать детей и воспитывать в них нравственные качества, но и сам расти духовно, и в этом ему, конечно же, помогает православная литература. Мы в своей работе используем сайт *«Библиотека православного христианина»*, [http://wco.su/biblio/,](http://wco.su/biblio/) который отвечает всем этим запросам.

Использование новых технологий, ресурсов сети Интернет на уроках позволили нам реализовать идею развивающего обучения, повысить темп урока, сократить потери рабочего времени до минимума, увеличить объем самостоятельной работы, как на уроке, так и при подготовке домашних заданий, сделать урок более ярким и увлекательным. Информационно-коммуникационные технологии обладают достаточно широкими возможностями для создания благоприятных условий, для работы по осмыслению и восприятию трудного материала связанного с осознанием культурного и духового мира людей. Однако не стоит забывать, что, согласно гигиеническим требованиям, продолжительность использования компьютера на уроке не должно превышать 20 минут. Следует помнить, что увлечение интерактивными средствами обучения не может заменить «живого» общения учителя и ученика, а также возможности реально любоваться красотой храма, предметами церковного искусства, и этот фактор учителю обязательно необходимо учитывать при планировании урока.

### **Информационные ресурсы**

1. Абраконова, М. Мастер-класс «Создание учебного материала в Wordwall». Режим доступа [https://clck.ru/YWFRg.](https://clck.ru/YWFRg) – Текст : электронный.

2. Воронцова, В. А. Мастер – класс «Quizizz – удобный онлайн-сервис для создания викторин, опросов, тестов». Режим доступа [https://clck.ru/YWFNB.](https://clck.ru/YWFNB) – Текст : электронный.

3. Мастерская Марины Курвитс. «Quizizz для создания викторин и тестов. Пошаговая инструкция». Режим доступа [https://marinakurvits.com/quizizz/.](https://marinakurvits.com/quizizz/) – Текст : электронный.

4. Орешко, М. А. «Quizizz. Алгоритм работы в сервисе». Режим доступа [https://nic-snail.ru/pedagogu/mediateka/quizizz.](https://nic-snail.ru/pedagogu/mediateka/quizizz) – Текст : электронный.

5. Никуличева, Н. Интернет-ресурсы для подготовки дистанционного курса / Н. Никуличева. – Текст : непосредственный // Справочник заместителя директора школы. – 2016. – № 4. – С.58-61.

## <span id="page-45-0"></span>**Веб-квест как ресурс формирования коммуникативных компетенций младших школьников**

#### *Одинцова Надежда Петровна,*

*заведующий библиотекой, МОУ СШ № 7 имени адмирала Ф. Ф. Ушакова г. Тутаева Ярославской области*

*Аннотация. В статье рассмотрена такая популярная форма организации образовательного процесса как веб-квест. Материал содержит описание веб-квеста при проведении которого педагог перестает быть «источником знаний», создает необходимые условия для работы в ИКТ-насыщенной среде, школьники при этом превращаются из пассивных объектов учебной деятельности в ее активных участников.*

Общение является основным условием развития ребенка, важнейшим фактором формирования личности, одним из ведущих видов деятельности человека, который устремлен на познание и оценку самого себя через посредство других людей. Ребенок как партнер по общению должен свободно выражать собственное мнение, свое отношение к окружающему. Он имеет право на инициативу в общении со взрослым; имеет право уходить от неинтересного общения.

Коммуникативная компетенция может по праву считаться ведущей и стержневой, поскольку именно она лежит в основе всех других компетенций. Коммуникативную компетенцию сегодня необходимо последовательно формировать и развивать в тесной связи с учебными и информационными умениями. Развитие коммуникативных умений в устной и письменной речи должно рассматриваться не просто как цель, но как средство успешности овладения любыми предметными знаниями и умениями.

Таким образом, требования к уровню сформированности коммуникативной компетенции младшего школьника включают умения различать диалог и монолог, повествование, описание, рассуждение, виды пересказа, а также знания участвовать в диалоге, использовать правила речевого этикета, использовать средства невербального общения и выполнять работы творческого характера.

Технология «веб-квест» позволяет успешно интегрировать сеть Интернет в образовательную деятельность, уводя обучающихся от потребительского отношения к информации и сети Интернет, способствует достижению как личностных, так предметных и метапредметных результатов<sup>2.</sup>

Веб-квест является одним из популярных и современных видов образовательных Интернет-технологий. Это сайт или задание в сети Интернет, с которым работают обучающиеся, выполняя ту или иную учебную задачу. Вебквест – это сценарий организации проектной деятельности учащихся по любой

**.** 

<sup>2</sup> multiurok.ru›…kursovaia…kviest-tiekhnologhi.html

теме. Он предполагает рациональное планирование времени обучающихся, сфокусированного не на поиске информации, а на её использовании. Веб-квест является захватывающим методом обучения, который направлен на развитие у школьников навыков аналитического и творческого мышления. Использование данной технологии способствует повышению мотивации младших школьников к самообучению, развитию учебно-познавательного интереса, формированию универсальных учебных действий.

Такая форма организации урочной и внеурочной деятельности стала особенно популярной в нашей школе, которая носит имя нашего великого земляка Ф. Ф. Ушакова. В рамках традиционной февральской недели Ушакова был организован образовательный веб-квест<sup>3</sup> «Морские детективные приключения» для обучающихся 4 классов. Все сервисы и задания подобраны с учетом психологических и возрастных особенностей младших школьников. Выход учащихся в интернет осуществлялся по заранее открытым вкладкам. Квест рассчитан на 30 минут и разделён на 4 этапа. За это время ребята должны пройти три маршрута, отгадать имя и дату рождения великого морехода и полководца, расшифровать QR-код, узнать в каких сражениях участвовал великий воин, пробраться на корабль и добыть сверток из сундука, в котором содержится информация об искомом человеке – Федоре Фёдоровиче Ушакове, великом русском флотоводце.

Основная цель веб-квеста «Морские детективные приключения» – приобретение новых знаний о человеке, чье имя носит школа, их систематизация и обобщение, формирование исследовательского интереса к истории своей страны, малой родине и повышение познавательной активности школьников.

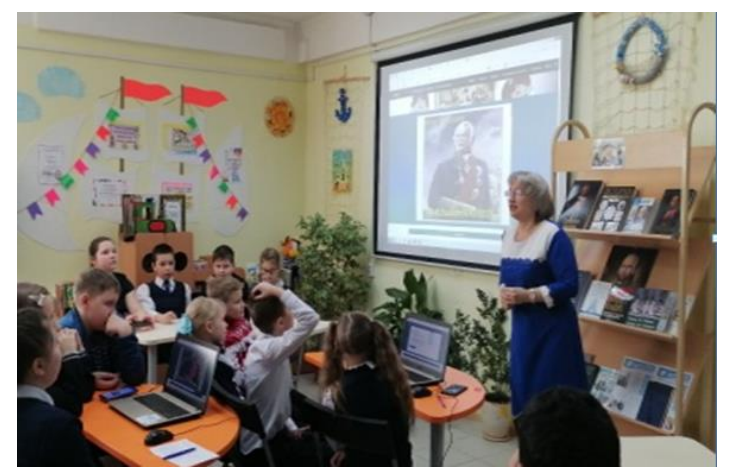

Задачами квеста являются:

-содействие духовно-нравственному и патриотическому воспитанию школьников;

-формирование у подрастающего поколения чувства патриотизма и гордости за нашу великую Родину;

-совершенствование навыков работы с сервисами web2.0<sup>4</sup>;

-повышение мотивации обучения;

-развитие личностных качеств;

 $\overline{a}$ 

-формирование навыков работы в команде;

-формирование навыков публичных выступлений;

 $3$  Образовательный веб-квест - (webquest) - проблемное задание с элементами ролевой игры, для выполнения которого используются информационные ресурсы Интернета.

 $4$  Сервисы Веб 2.0 – это второе поколение сетевых сервисов Интернета, которые позволяют пользователям создавать в Сети и использовать информационные ресурсы, организовывать коллективную деятельность.

-формирование коммуникативных УУД младших школьников.

Для прохождения квеста, было сформировано шесть команд сыщиков. На этапе «Знакомство с командами» ребятам необходимо было представить свою команду и капитана. Название команды, имя капитана были зафиксированы ребятами в журнале «Совершенно секретно», используя Googl-форму<sup>5</sup>. На этапе «Расследование начинается» нужно было найти сундук, который спрятан

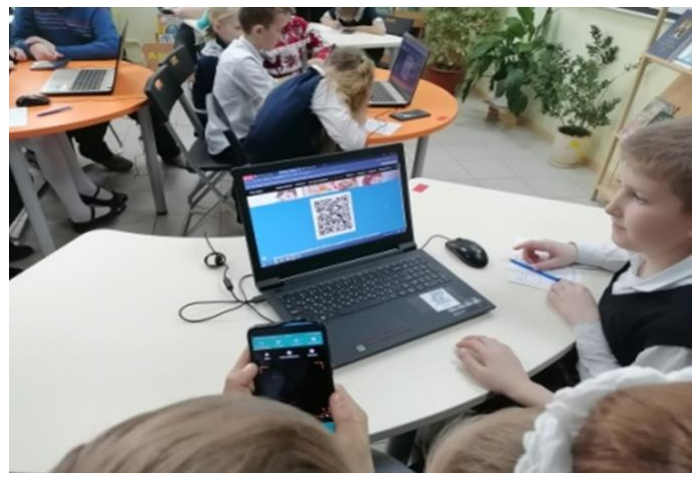

на одном из кораблей, подобрать к нему код. Решая ребусы, команды отгадывали элементы ключа кода, которые были в них зашифрованы. Команды фиксировали отгаданные слова и получили код к сундуку – это дата рождения адмирала Ф. Ф. Ушакова. При прохождении «Маршрута 1» собирали из пазлов изображение, по которому отгадывали фамилию и имя. Задание выполняли в программе LearningApps.org<sup>6</sup> и заполняли Googl-форму, на «Маршруте 2» расшифровывали QR-код, а на «Маршруте 3» команды узнали, в каких сражениях участвовал Ф. Ф. Ушаков. Результаты фиксировали, используя программу LearningApps.org. На этапе «Расследование завершается» было необходимо пробраться на корабль, забрать сверток из сундука, в котором содержалась информация об адмирале (этап «Рефлексия»). Затем участники мероприятия оценили свою работу в группе, насколько интересным, сложным и познавательным был веб-квест, результаты зафиксировали в Googl-форме.

В ходе веб-квеста четвероклассники продемонстрировали навыки беглого чтения, умение ориентироваться в интернетпространстве, проявили познавательный интерес к учебному материалу, осуществили постановку учебной задачи на основе того, что уже известно и усвоено, и того, что еще неизвестно, работали по предложенному плану, анали-

1

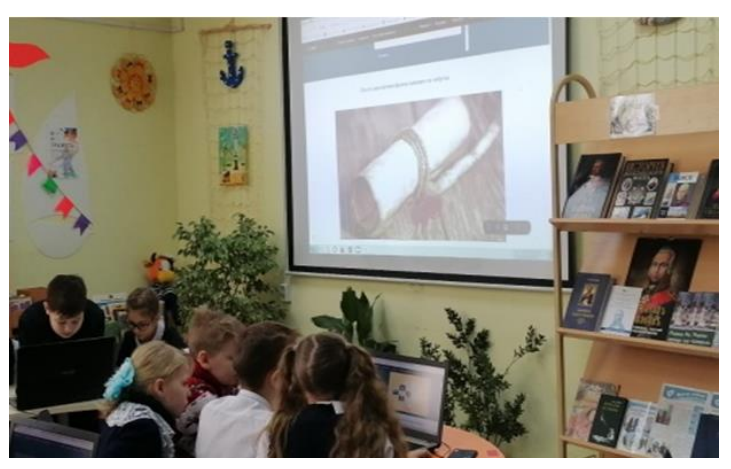

зировали объекты с целью выделения их отличительных признаков, выбирали основания для сравнения, классификации объектов, договаривались и приходили к общему решению, работая в группе.

 $5$  Google Формы — онлайн-сервис для сбора различного рода информации, для создания форм обратной связи, онлайн-тестирований и опросов.

 $6$  LearningApps.org - сервис Web 2.0 для создания интерактивных заданий разных уровней сложности.

Технология веб-квестов учит находить необходимую информацию, осуществлять ее анализ, систематизацию и решать поставленные задачи. Использование технологии веб-квест способствует: повышению мотивации обучения; формированию информационно-коммуникативной компетентности; устранению психолого-педагогических барьеров; повышению личностной самооценки; развития личностных качеств; формированию навыков работы в команде; формированию навыков публичных выступлений. А это именно те навыки, которые позволяют расширить спектр возможностей каждого ребенка и сделать его мобильным в профессиональном плане.

Фактически, веб-квест является дидактической структурой, в рамках которой педагог формирует поисковую деятельность учащихся, задает параметры этой деятельности и определяет ее временные пределы. При этом педагог перестает быть «источником знаний», создает необходимые условия для поиска информации, а школьники превращаются из пассивных объектов учебной деятельности в ее активных субъектов.

Ссылка на квест: <https://sites.google.com/view/web-kwest-more/>

Ссылка на видео с урока: <https://disk.yandex.ru/d/jHhgcXW5NtxDlA>

## <span id="page-49-0"></span>**Реализация профориентационной программы «Калейдоскоп профессий» с использованием дистанционных технологий**

*Орлова Ирина Анатольевна, педагог-психолог муниципального учреждения дополнительного образования "Центр дополнительного образования «Созвездие» Тутаевского МР Ярославской области* 

*Аннотация. В статье представлен опыт работы центра дополнительного образования по профессиональному самоопределению обучающихся 7-8 классов в дистанционном формате.* 

Стратегические задачи профориентации определяются федеральным государственным образовательным стандартом, в котором отмечается, что обучающиеся должны ориентироваться в мире профессий, понимать значение профессиональной деятельности в интересах устойчивого развития общества и природы, должны быть готовы к саморазвитию и самоопределению, к выбору своей профессиональной деятельности в соответствии с личными интересами, индивидуальными особенностями и способностями, а также с учетом потребностей рынка труда.

Для реализации данных направлений необходимо перейти к практикоориентированным формам профессионального самоопределения обучающихся. Одной из оптимальных практико-ориентированных форм профессионального самоопределения является допрофессиональная проба, представляющая собой модель конкретной профессии, посредством апробирования которой, обучающиеся получают сведения об элементах деятельности различных специалистов, что позволяет узнать данную профессию изнутри.

В центре «Созвездие» уже много лет функционирует Центр допрофессиональных проб, в рамках которого осуществляется работа по профессиональному самоопределению школьников ТМР. В связи с неблагоприятной эпидемиологической обстановкой, занятия по допрофессиональным пробам в привычном формате провести не представлялось возможным. Поэтому была создана дистанционная программа, позволяющая учащимся 7-8 классов городских и сельских школ узнать об интересующих их профессиях больше полезной информации и попробовать в домашних условиях провести допрофессиональную пробу самостоятельно.

Программа «Калейдоскоп профессий» была реализована дни весенних каникул с 22.03.21 по 26.03.21. Занятия проводились в дистанционном режиме с помощью группы в социальной сети ВКонтакте, электронной почты и платформы padlet (рис. 1). Педагогами нашего центра были подготовлены видеоматериалы с информацией о профессии и методикой проведения пробы дома самостоятельно. Каждый день был посвящен одному и пяти типов профессий по классификации предложенной Е. А. Климовым, где в качестве критерия выступает отношение человека (субъекта труда) к предмету труда.

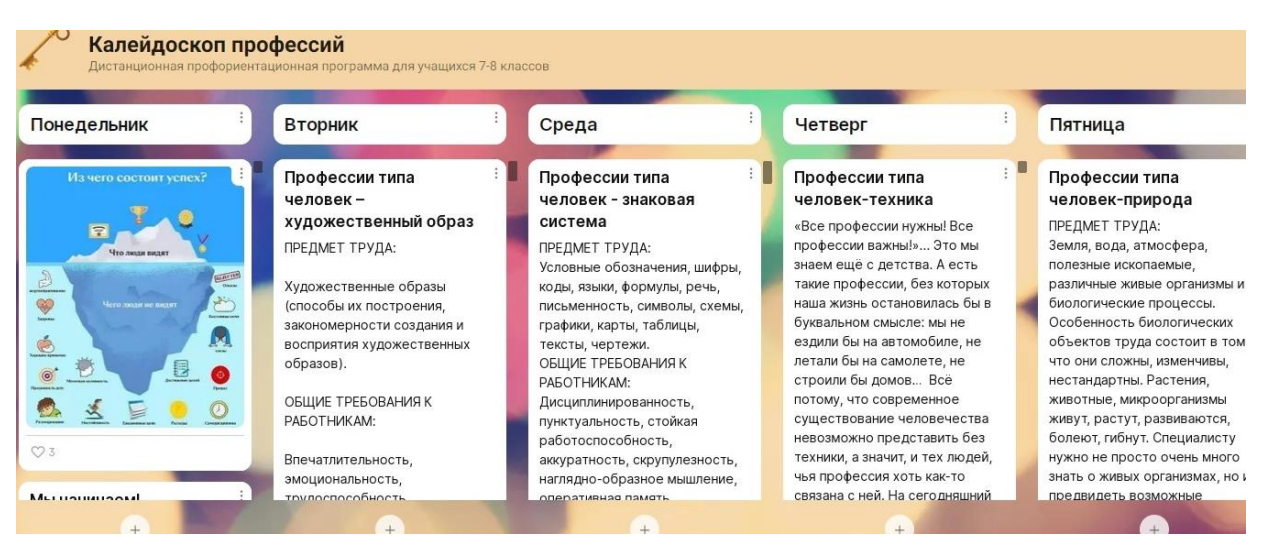

*Рис.1 Платформа Padlet [\(https://padlet.com/berkusha/wh5urxecpqnxjper\)](https://padlet.com/berkusha/wh5urxecpqnxjper)*

В понедельник представлены допрофессиональные пробы типа «Человекчеловек»: педагог-психолог и экскурсовод.

Во вторник представлены допрофессиональные пробы типа «Человекхудожественный образ»: дизайнер интерьера и дизайнер украшений.

В среду представлена допрофессиональная проба типа «Человек-знаковая система»: журналист, блогер, редактор.

В четверг представлены допрофессиональные пробы типа «Человектехника»: пекарь и инженер.

В пятницу представлены допрофессиональные пробы типа «Человекприрода»: генетик (рис.2) и ветеринар.

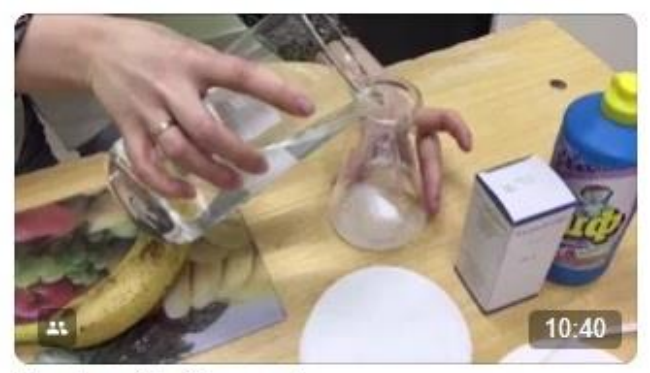

Профпроба "Генетик"

#### *Рис. 2 Видео «Допрофессиональная проба «Генетик»*

Участникам необходимо было пройти как минимум три пробы и представить результаты в сообщения группе (или разместить на онлайн-доске или на электронную почту) с указанием своего имени, фамилии, класса и школы.

Благодаря тому, что программа реализовывалась на платформе padlet и в социальной сети ВКонтакте, обучающиеся могли в любое удобное время приступить к выполнению заданий. Так же данная программа может быть реализована с другими обучающимися в любое другое время, может быть дополнена новым содержанием о других профессиях.

Кроме непосредственно профессиональных проб каждый день обучающимся предлагалась теоретическая информация по теме, обучающие мультфильмы и дидактические игры, созданные специально для этой программы. Для реализации «Калейдоскопа профессий» были использованы следующие ресурсы:

### 1. «Навигатум»

<https://www.youtube.com/channel/UCxnW4la09KwHCwzMDWhBqdQ>

2. https://learningapps.org Сайт для создания дидактических игр по теме (рис. 3).

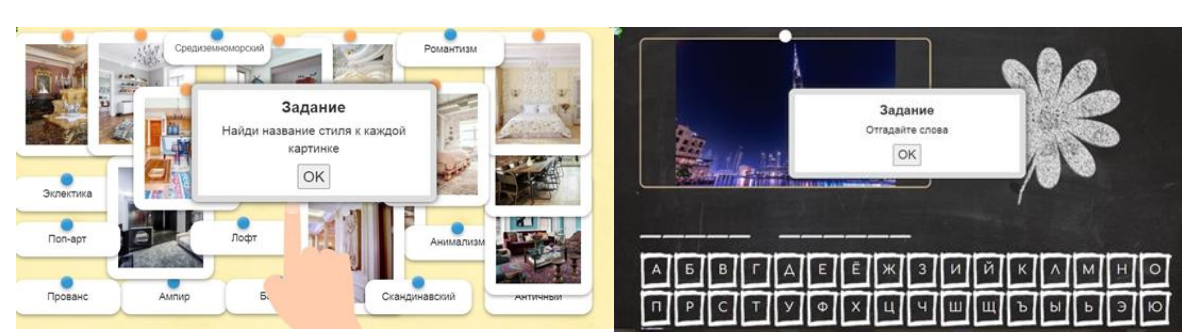

*Рис. 3 Дидактические игры «Стили интерьера» и «Сила инженерной мысли» на learningapps.org*

3. https://www.learnis.ru Сайт для создания квестов.

4. https://forms.yandex.ru/ или https://docs.google.com/ для создания анкет, тестов и т.п.

5. Сервисы для хранения данных.

Реализация данной программы позволила увеличить количество обучающихся по программам допрофессиональных проб. Особенно надо отметить, что пройти пробы смогли ученики сельских школ. Всего было зачислено 122 обучающихся.

Необходимо отметить, что сложности в реализации программы практически не было. Вся ежедневная информация выставлялась своевременно. Благодаря тому, что было использовано несколько способов демонстрации материала и сбора результатов допрофессональных проб (социальная сеть ВКонтакте, электронная почта и платформа padlet) сбоев в реализации не было. Очень важно, что кураторы в школах не только собрали заявки, но и контролировали выполнение проб своими учениками, а так же помогали с предоставлением результатов.

По результатам анкетирования участники отметили, что было достаточно легко разобраться в программе, а если и были сложности, то только в начале, были интересные профпробы разной направленности и на любой вкус

Учебное электронное текстовое (символьное) издание

## **Использование современных технологий электронного обучения**

## *Елена Валентиновна Кувакина*

*Сборник материалов из опыта работы педагогов образовательных организаций, участвующих в реализации регионального проекта «Цифровая образовательная среда»* 

*Выпуск 3*

Электронное издание

## Компьютерная верстка Г. А. Соболевой Подписано к публикации 22.03.2022. 2,53 Mb. Заказ 15

Издательский центр ГАУ ДПО ЯО ИРО 150014, г. Ярославль, ул. Богдановича, 16 Тел. (4852) 21-94-25 e-mail: [rio@iro.yar.ru](mailto:rio@iro.yar.ru)